# Package 'simstudy'

July 8, 2022

<span id="page-0-0"></span>Type Package

Title Simulation of Study Data

Version 0.5.0

Date 2022-07-08

Description Simulates data sets in order to explore modeling

techniques or better understand data generating processes. The user specifies a set of relationships between covariates, and generates data based on these specifications. The final data sets can represent data from randomized control trials, repeated measure (longitudinal) designs, and cluster randomized trials. Missingness can be generated using various mechanisms (MCAR, MAR, NMAR).

# License GPL-3

URL <https://github.com/kgoldfeld/simstudy>,

<https://kgoldfeld.github.io/simstudy/>, <https://kgoldfeld.github.io/simstudy/dev/>

BugReports <https://github.com/kgoldfeld/simstudy/issues>

**Depends**  $R (= 3.3.0)$ 

Imports data.table, glue, methods, mvnfast, mvtnorm, Rcpp, backports

Suggests covr, dplyr, formatR, gee, ggplot2, grid, gridExtra,

hedgehog, knitr, magrittr, Matrix, mgcv, ordinal, pracma, rmarkdown, scales, splines, survival, testthat, gtsummary, survminer

LinkingTo Rcpp

VignetteBuilder knitr

Encoding UTF-8

RoxygenNote 7.2.0

NeedsCompilation yes

Author Keith Goldfeld [aut, cre] (<<https://orcid.org/0000-0002-0292-8780>>), Jacob Wujciak-Jens [aut] (<<https://orcid.org/0000-0002-7281-3989>>)

Maintainer Keith Goldfeld <keith.goldfeld@nyulangone.org>

Repository CRAN Date/Publication 2022-07-08 16:40:02 UTC

# R topics documented:

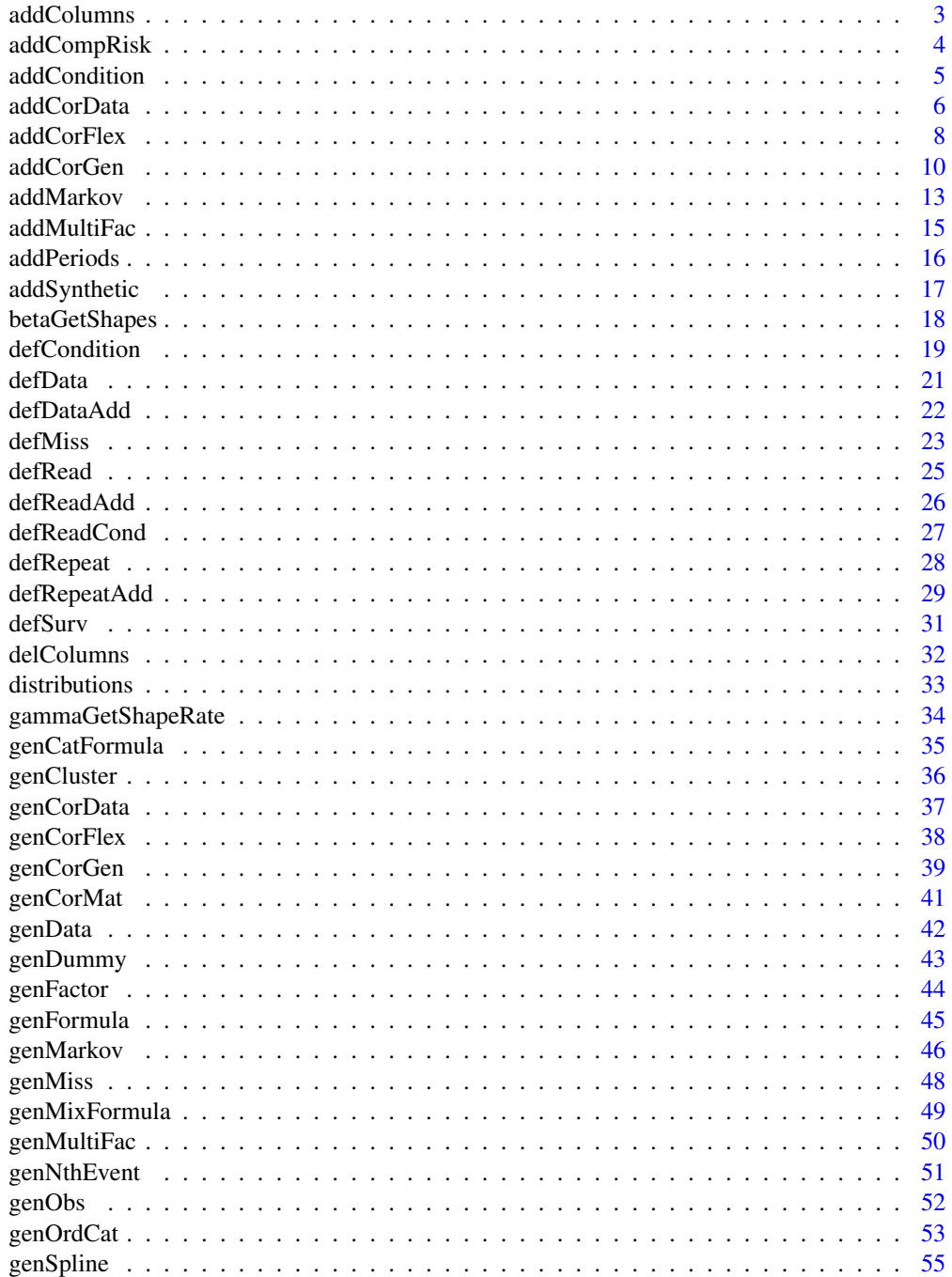

## <span id="page-2-0"></span>addColumns 3

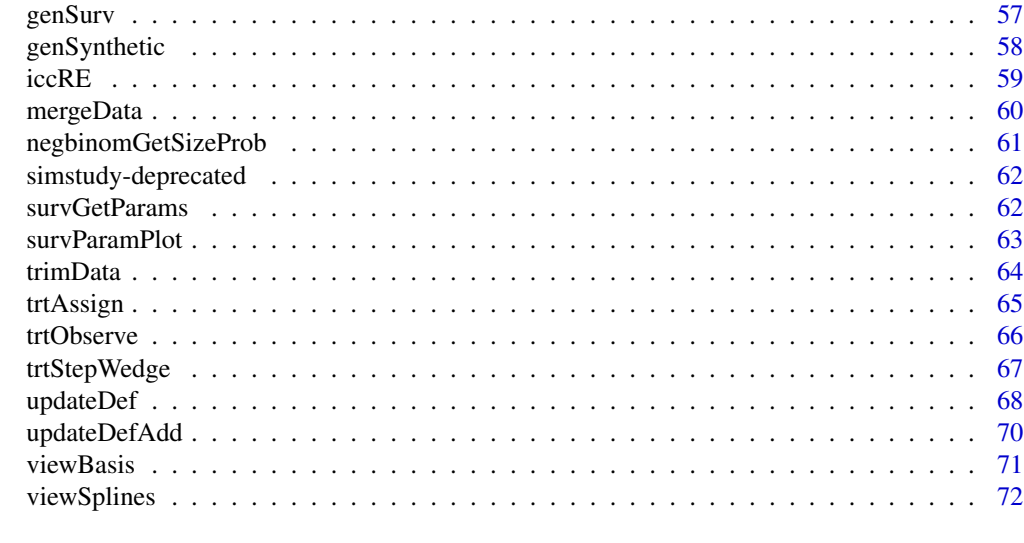

#### **Index** [73](#page-72-0)

addColumns *Add columns to existing data set*

# Description

Add columns to existing data set

## Usage

```
addColumns(dtDefs, dtOld, envir = parent.frame())
```
# Arguments

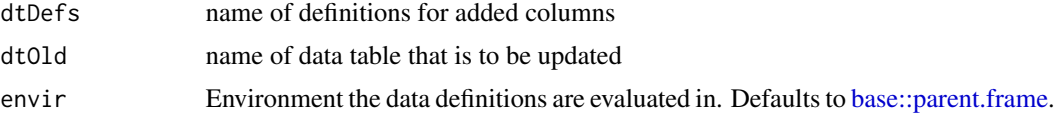

# Value

an updated data.table that contains the added simulated data

# Examples

```
# New data set
```

```
def <- defData(varname = "xNr", dist = "nonrandom", formula = 7, id = "idnum")
def <- defData(def, varname = "xUni", dist = "uniform", formula = "10;20")
```
dt <- genData(10, def)

```
# Add columns to dt
def2 \leftarrow defDataAdd(varname = "y1", formula = 10, variance = 3)
def2 \leftarrow defDataAdd(def2, varname = "y2", formula = .5, dist = "binary")def2
dt <- addColumns(def2, dt)
dt
```
addCompRisk *Generating single competing risk survival varible*

# Description

Generating single competing risk survival varible

# Usage

```
addCompRisk(
 dtName,
 events,
 timeName,
  censorName = NULL,
  eventName = "event",
  typeName = "type",
 keepEvents = FALSE,
  idName = "id"
)
```
# Arguments

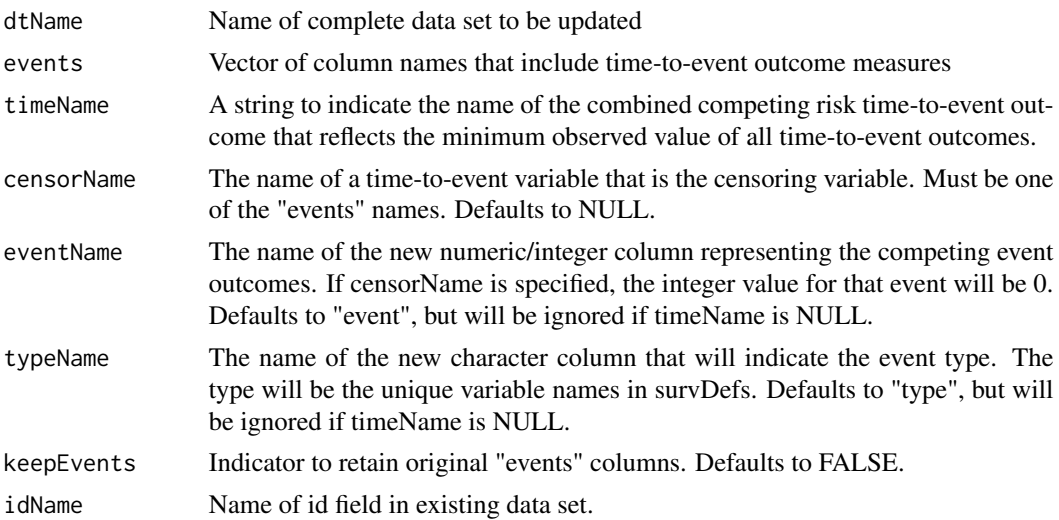

<span id="page-3-0"></span>

## <span id="page-4-0"></span>addCondition 5

## Value

An updated data table

## Examples

```
d1 <- defData(varname = "x1", formula = .5, dist = "binary")
d1 <- defData(d1, "x2", .5, dist = "binary")
dS <- defSurv(varname = "reinc", formula = "-10 - 0.6*x1 + 0.4*x2", shape = 0.3)
dS <- defSurv(dS, "death", "-6.5 + 0.3*x1 - 0.5*x2", shape = 0.5)
dS \leq defSurv(dS, "censor", "-7", shape = 0.55)
dd <- genData(10, d1)
dd <- genSurv(dd, dS)
addCompRisk(dd, c("reinc","death", "censor"), timeName = "time",
   censorName = "censor", keepEvents = FALSE)
```
addCondition *Add a single column to existing data set based on a condition*

## Description

Add a single column to existing data set based on a condition

# Usage

```
addCondition(condDefs, dtOld, newvar, envir = parent.frame())
```
# Arguments

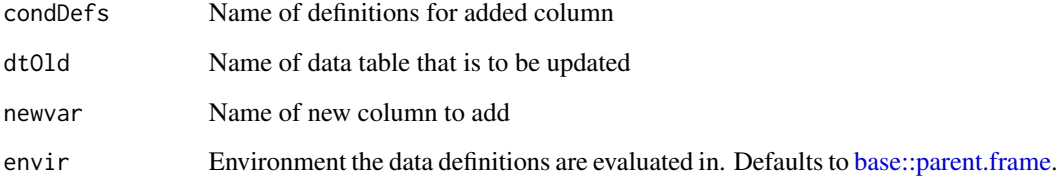

# Value

An updated data.table that contains the added simulated data

## Examples

```
# New data set
def <- defData(varname = "x", dist = "categorical", formula = ".33;.33")
def <- defData(def, varname = "y", dist = "uniform", formula = "-5;5")
dt <- genData(1000, def)
# Define conditions
defC <- defCondition(
  condition = "x == 1", formula = "5 + 2*y-.5*y^2",
  variance = 1, dist = "normal"
)
defC <- defCondition(defC,
  condition = "x == 2",formula = "3 - 3*y + y^2", variance = 2, dist = "normal"\mathcal{L}defC <- defCondition(defC,
  condition = "x == 3",formula = "abs(y)", dist = "poisson")
# Add column
dt <- addCondition(defC, dt, "NewVar")
# Plot data
library(ggplot2)
ggplot(data = dt, aes(x = y, y = NewVar, group = x)) +geom\_point(aes(color = factor(x)))
```
addCorData *Add correlated data to existing data.table*

# Description

Add correlated data to existing data.table

# Usage

```
addCorData(
  dtOld,
  idname,
  mu,
  sigma,
```
<span id="page-5-0"></span>

```
corMatrix = NULL,
 rho,
 corstr = "ind",
 cnames = NULL
)
```
#### Arguments

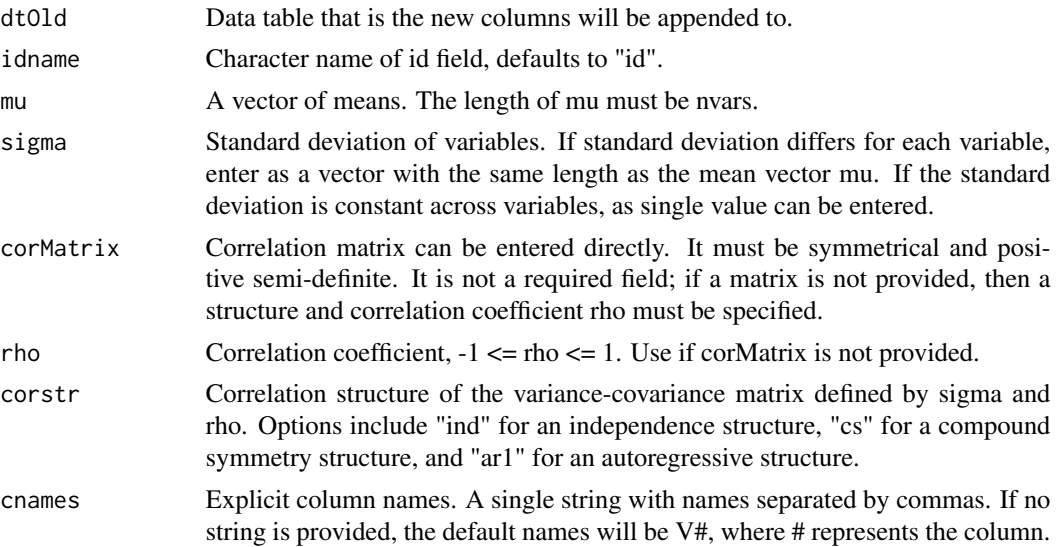

# Value

The original data table with the additional correlated columns

```
def <- defData(varname = "xUni", dist = "uniform", formula = "10;20", id = "myID")
def <- defData(def,
  varname = "xNorm", formula = "xUni * 2", dist = "normal",
  variance = 8
)
dt <- genData(250, def)
mu <- c(3, 8, 15)
sigma <-c(1, 2, 3)dtAdd <- addCorData(dt, "myID",
 mu = mu, sigma = sigma,
  rho = .7, corstr = "cs"
\mathcal{L}dtAdd
round(var(dtAdd[, .(V1, V2, V3)]), 3)
round(cor(dtAdd[, .(V1, V2, V3)]), 2)
```

```
dtAdd <- addCorData(dt, "myID",
 mu = mu, sigma = sigma,
 rho = .7, corstr = "ar1"
)
round(cor(dtAdd[, .(V1, V2, V3)]), 2)
corMat <- matrix(c(1, .2, .8, .2, 1, .6, .8, .6, 1), nrow = 3)
dtAdd <- addCorData(dt, "myID",
  mu = mu, sigma = sigma,
  corMatrix = corMat
\mathcal{L}round(cor(dtAdd[, .(V1, V2, V3)]), 2)
```

```
addCorFlex Create multivariate (correlated) data - for general distributions
```
Create multivariate (correlated) data - for general distributions

# Usage

```
addCorFlex(
  dt,
  defs,
  rho = 0,
  tau = NULL,\text{corr} = "cs",corMatrix = NULL,
  envir = parent.frame()
\mathcal{L}
```
# Arguments

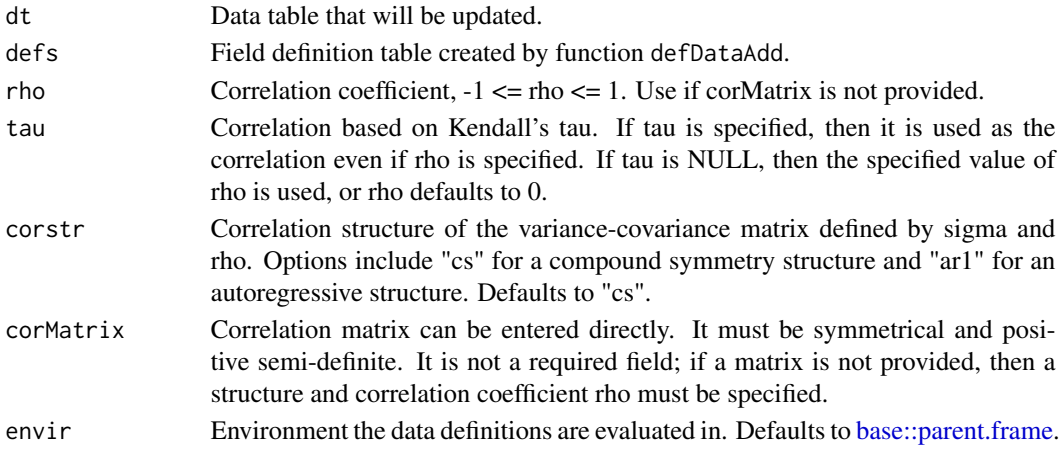

#### addCorFlex 9

# Value

data.table with added column(s) of correlated data

```
defC <- defData(
  varname = "nInds", formula = 50, dist = "noZeroPoisson",
  id = "idClust"
)
dc <- genData(10, defC)
#### Normal only
dc <- addCorData(dc,
 mu = c(0, 0, 0, 0), sigma = c(2, 2, 2, 2), rho = .2,
 corstr = "cs", cnames = c("a", "b", "c", "d"),idname = "idClust"
\lambdadi <- genCluster(dc, "idClust", "nInds", "id")
defI <- defDataAdd(
  varname = ^nA^n, formula = ^n-1 + a^n, variance = 3,
 dist = "normal")
defI <- defDataAdd(defI,
 varname = "B", formula = "4.5 + b", variance = .5,
 dist = "normal"
\lambdadefI <- defDataAdd(defI,
  varname = "C", formula = "5*c", variance = 3,
  dist = "normal"
\lambdadefI <- defDataAdd(defI,
 varname = "D", formula = "1.6 + d", variance = 1,
 dist = "normal"
\lambda#### Generate new data
di \leq addCorFlex(di, defI, rho = 0.4, corstr = "cs")
# Check correlations by cluster
for (i in 1:nrow(dc)) {
  print(cor(di[idClust == i, list(A, B, C, D)]))
}
# Check global correlations - should not be as correlated
cor(di[, list(A, B, C, D)])
```
<span id="page-9-0"></span>

Create multivariate (correlated) data - for general distributions

# Usage

```
addCorGen(
 dtOld,
 nvars,
 idvar = "id",
  rho,
 corstr,
  corMatrix = NULL,
 dist,
 param1,
 param2 = NULL,
  cnames = NULL,
 method = "copula",
  formSpec = NULL,
  periodvar = "period"
)
```
# Arguments

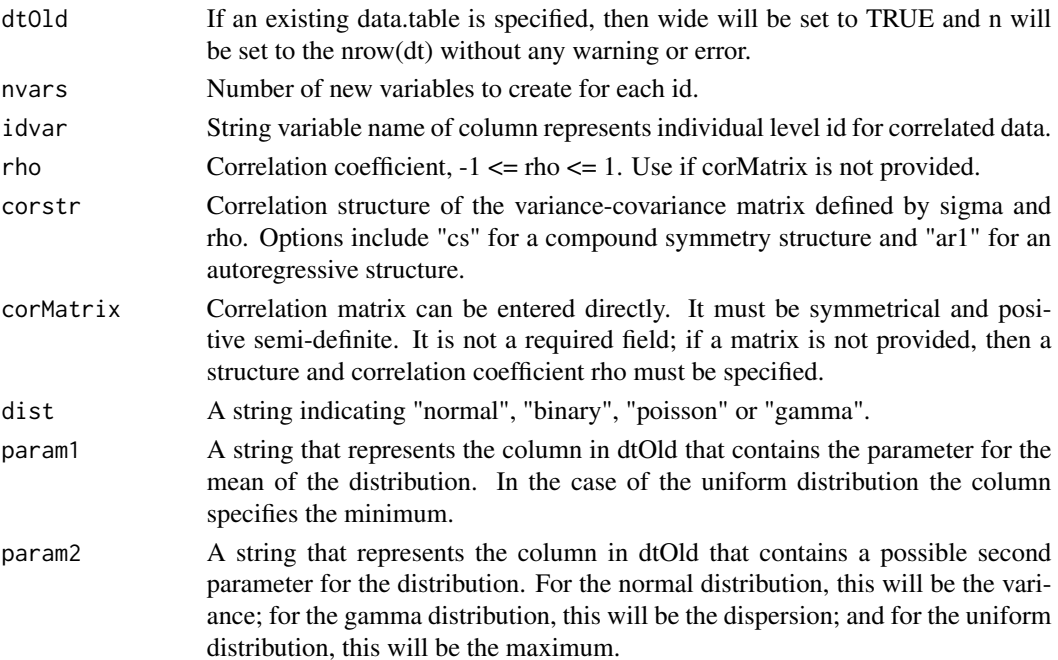

#### addCorGen 11

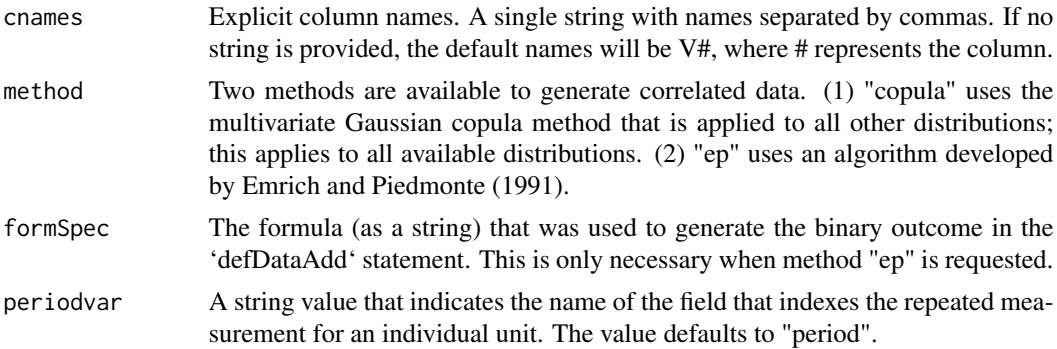

#### Value

Original data.table with added column(s) of correlated data

#### References

Emrich LJ, Piedmonte MR. A Method for Generating High-Dimensional Multivariate Binary Variates. The American Statistician 1991;45:302-4.

## Examples

# Wide example

```
def <- defData(varname = "xbase", formula = 5, variance = .4, dist = "gamma", id = "cid")
def <- defData(def, varname = "lambda", formula = ".5 + .1*xbase", dist = "nonrandom", link = "log")
def \leq defData(def, varname = "p", formula = "-2 + .3*xbase", dist = "nonrandom", link = "logit")
dt <- genData(500, def)
dtX1 <- addCorGen(
  dtOld = dt, idvar = "cid", nvars = 3, rho = .7, corstr = "cs",
  dist = "poisson", param1 = "lambda"
)
dtX2 <- addCorGen(
  dtOld = dt, idvar = "cid", nvars = 4, rho = .4, corstr = "ar1",
  dist = "binary", param1 = "p"\lambda# Long example
def <- defData(varname = "xbase", formula = 5, variance = .4, dist = "gamma", id = "cid")
def <- defData(def, "nperiods", formula = 3, dist = "noZeroPoisson")
def2 <- defDataAdd(
  varname = "lambda", formula = ".5+.5*period + .1*xbase",
  dist = "nonrandom", link = "log"
)
def2 <- defDataAdd(def2,
  varname = "p", formula = "-3+.2*period + .3*xbase",
```

```
dist = "nonrandom", link = "logit"
)
def2 <- defDataAdd(def2,
 varname = "gammaMu", formula = ".2*period + .3*xbase",
 dist = "nonrandom", link = "log"
\Deltadef2 <- defDataAdd(def2,
  varname = "gammaDis",
  formula = 1, dist = "nonrandom"
\lambdadef2 <- defDataAdd(def2,
  varname = "normMu",
  formula = "5+period + .5*xbase", dist = "nonrandom"
)
def2 <- defDataAdd(def2,
  varname = "normVar", formula = 4,
  dist = "nonrandom"
\lambdadef2 <- defDataAdd(def2,
  varname = "unifMin",
  formula = "5 + 2*period + .2*xbase", dist = "nonrandom"
\lambdadef2 <- defDataAdd(def2,
  varname = "unifMax",
  formula = "unifMin + 20", dist = "nonrandom"
)
dt <- genData(1000, def)
dtLong <- addPeriods(dt, idvars = "cid", nPeriods = 3)
dtLong <- addColumns(def2, dtLong)
# Poisson distribution
dtX3 <- addCorGen(
  dtOld = dtLong, idvar = "cid", nvars = 3, rho = .6, corstr = "cs",
  dist = "poisson", param1 = "lambda", cnames = "NewPois"
\lambdadtX3
# Binomial distribution - copula method
dtX4 <- addCorGen(
  dtOld = dtLong, idvar = "cid", nvars = 3, rho = .6, corstr = "cs",
  dist = "binary", param1 = "p", cnames = "NewBin"
\lambdadtX4
# Gamma distribution
dtX6 <- addCorGen(
  dtOld = dtLong, idvar = "cid", nvars = 3, rho = .6, corstr = "ar1",
```

```
dist = "gamma", param1 = "gammaMu", param2 = "gammaDis",
  cnames = "NewGamma"
)
dtX6
# Normal distribution
dtX7 <- addCorGen(
  dtOld = dtLong, idvar = "cid", nvars = 3, rho = .6, corstr = "ar1",
  dist = "normal", param1 = "normMu", param2 = "normVar",
  cnames = "NewNorm"
)
# Binary outcome - ep method
probform <- "-2 + .3*period"
def1 <- defDataAdd(
  varname = "p", formula = probform,
  dist = "nonrandom", link = "logit"
\lambdadx <- genData(100)
dx <- addPeriods(dx, nPeriods = 4)
dx <- addColumns(def1, dx)
dg <- addCorGen(dx,
 nvars = 4,
 corMatrix = NULL, rho = .3, corstr = "cs",dist = "binary", param1 = "p",
 method = "ep", formSpec = probform,
  periodvar = "period"
)
```
addMarkov *Add Markov chain*

#### Description

Generate a Markov chain for n individuals or units by specifying a transition matrix.

#### Usage

```
addMarkov(
 dd,
  transMat,
 chainLen,
 wide = FALSE,
  id = "id",
```

```
pername = "period",
  varname = "state",
  widePrefix = "S",start0lab = NULL,
  trimvalue = NULL
\mathcal{L}
```
# Arguments

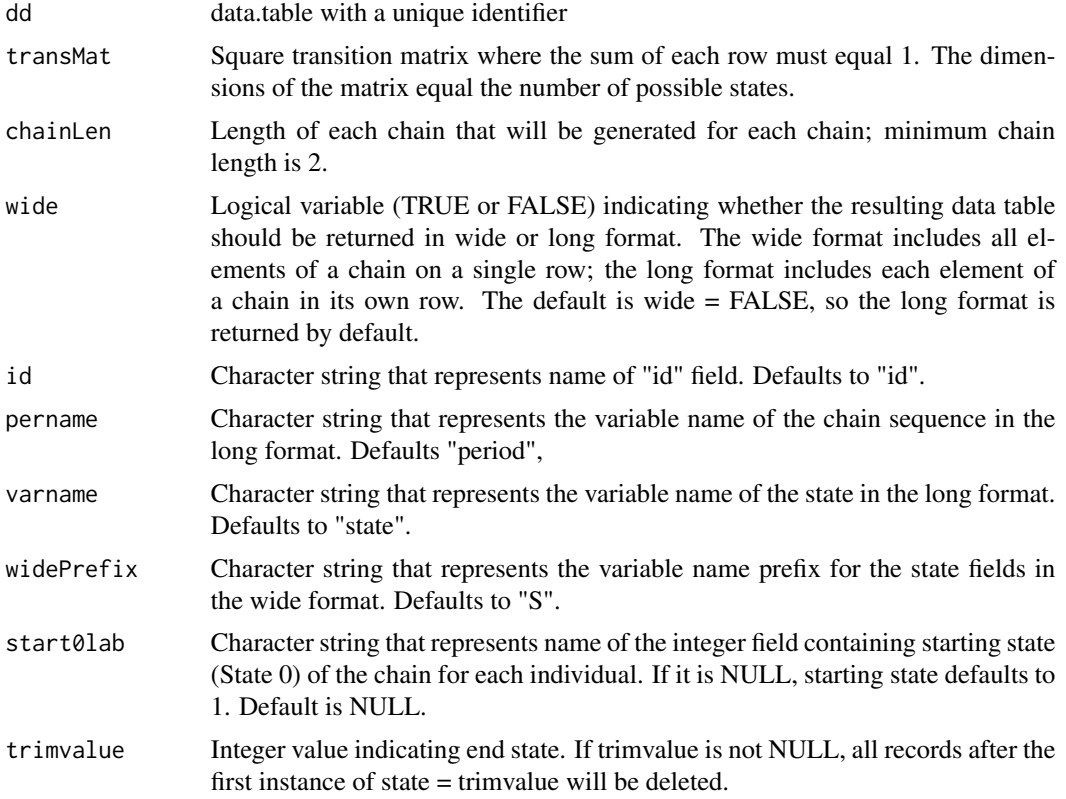

### Value

A data table with n rows if in wide format, or n by chainLen rows if in long format.

```
def1 \leq defData(varname = "x1", formula = 0, variance = 1)
def1 <- defData(def1, varname = "x2", formula = 0, variance = 1)
def1 <- defData(def1,
 varname = "S0", formula = ", 6; .3; .1",dist = "categorical"
\mathcal{L}dd <- genData(20, def1)
```
## <span id="page-14-0"></span>addMultiFac 15

```
# Transition matrix P
P <- t(matrix(c(
 0.7, 0.2, 0.1,
  0.5, 0.3, 0.2,
  0.0, 0.7, 0.3
),
nrow = 3))
d1 <- addMarkov(dd, P, chainLen = 3)
d2 <- addMarkov(dd, P, chainLen = 5, wide = TRUE)
d3 <- addMarkov(dd, P, chainLen = 5, wide = TRUE, start0lab = "S0")
d4 <- addMarkov(dd, P, chainLen = 5, start0lab = "S0", trimvalue = 3)
```
addMultiFac *Add multi-factorial data*

# Description

Add multi-factorial data

# Usage

```
addMultiFac(dtOld, nFactors, levels = 2, coding = "dummy", colNames = NULL)
```
# Arguments

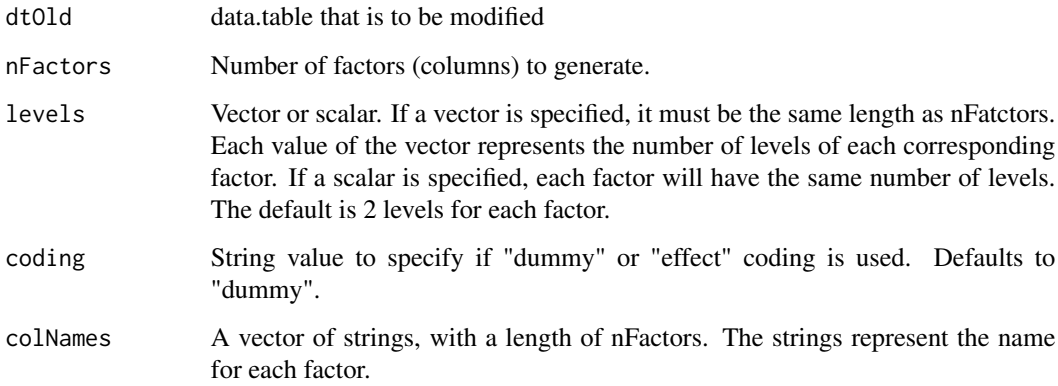

# Value

A data.table that contains the added simulated data. Each new column contains an integer.

## Examples

```
defD \leq defData(varname = "x", formula = 0, variance = 1)
DT <- genData(360, defD)
DT <- addMultiFac(DT, nFactors = 3, levels = c(2, 3, 3), colNames = c("A", "B", "C"))
DT
DT[, .N, keyby = .(A, B, C)]DT <- genData(300, defD)
DT <- addMultiFac(DT, nFactors = 3, levels = 2)
DT[, .N, keyby = .(Var1, Var2, Var3)]
```
addPeriods *Create longitudinal/panel data*

# Description

Create longitudinal/panel data

#### Usage

```
addPeriods(
 dtName,
 nPeriods = NULL,
  idvars = "id",timevars = NULL,
  timevarName = "timevar",
  timeid = "timeID",
  perName = "period"
\lambda
```
# Arguments

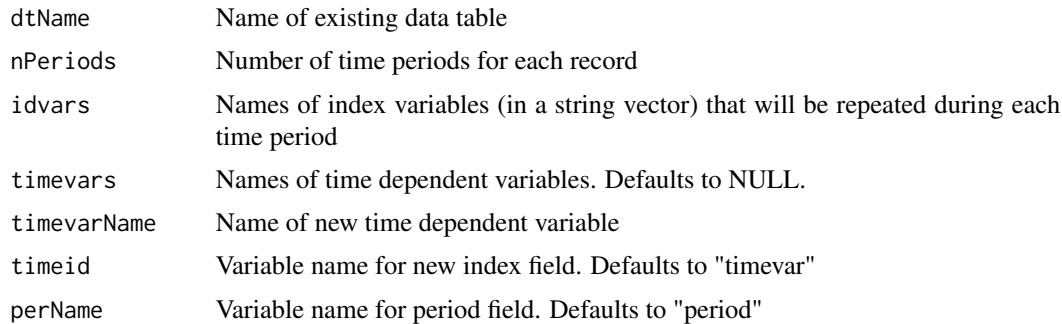

# Value

An updated data.table that that has multiple rows per observation in dtName

<span id="page-15-0"></span>

# <span id="page-16-0"></span>addSynthetic 17

#### Examples

```
tdef \leq defData(varname = "T", dist = "binary", formula = 0.5)
tdef <- defData(tdef, varname = "Y0", dist = "normal", formula = 10, variance = 1)
tdef \le - defData(tdef, varname = "Y1", dist = "normal", formula = "Y0 + 5 + 5 \star T", variance = 1)
tdef \leq defData(tdef, varname = "Y2", dist = "normal", formula = "Y0 + 10 + 5 \star T", variance = 1)
dtTrial <- genData(5, tdef)
dtTrial
dtTime <- addPeriods(dtTrial,
  nPeriods = 3, idvars = "id"timevars = c("Y0", "Y1", "Y2"), timevarName = "Y"
)
dtTime
# Varying # of periods and intervals - need to have variables
# called nCount and mInterval
def <- defData(varname = "xbase", dist = "normal", formula = 20, variance = 3)
def <- defData(def, varname = "nCount", dist = "noZeroPoisson", formula = 6)
def <- defData(def, varname = "mInterval", dist = "gamma", formula = 30, variance = .01)
def <- defData(def, varname = "vInterval", dist = "nonrandom", formula = .07)
dt <- genData(200, def)
dt[id %in% c(8, 121)]
dtPeriod <- addPeriods(dt)
dtPeriod[id %in% c(8, 121)] # View individuals 8 and 121 only
```
addSynthetic *Add synthetic data to existing data set*

#### Description

This function generates synthetic data from an existing data.table and adds it to another (simstudy) data.table.

#### Usage

```
addSynthetic(dtOld, dtFrom, vars = NULL, id = "id")
```
#### Arguments

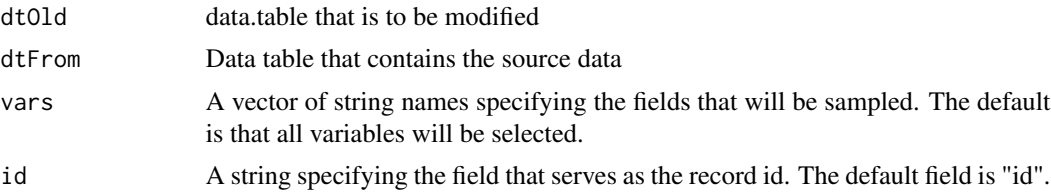

# Details

Add synthetic data

# Value

A data.table that contains the added synthetic data.

#### Examples

```
### Create fake "real" data set - this is the source of the synthetic data
d <- defData(varname = "a", formula = 3, variance = 1, dist = "normal")
d <- defData(d, varname = "b", formula = 5, dist = "poisson")
d \leq - \text{defData}(d, \text{ variance} = "c", \text{ formula} = 0.3, \text{dist} = "binary")d <- defData(d, varname = "d", formula = "a + b + 3*c", variance = 2, dist = "normal")
### Create synthetic data set from "observed" data set A (normally this
### would be an actual external data set):
A <- genData(1000, d)
### Generate new simstudy data set (using 'def')
def \leq defData(varname = "x", formula = 0, variance = 5)
S <- genData(120, def)
### Create synthetic data from 'A' and add to simulated data in 'S'
S <- addSynthetic(dtOld = S, dtFrom = A, vars = c("b", "d"))
```
betaGetShapes *Convert beta mean and precision parameters to two shape parameters*

# Description

Convert beta mean and precision parameters to two shape parameters

#### Usage

```
betaGetShapes(mean, precision)
```
## Arguments

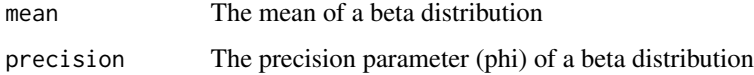

<span id="page-17-0"></span>

#### <span id="page-18-0"></span>defCondition and the condition of the condition of the condition of the condition of the condition of the condition of the condition of the condition of the condition of the condition of the condition of the condition of t

# Details

In simstudy, users specify the beta distribution as a function of two parameters - a mean and precision, where  $0 <$  mean  $< 1$  and precision  $> 0$ . In this case, the variance of the specified distribution is  $(mean)*(1-mean)/(1+precision)$ . The base R function rbeta uses the two shape parameters to specify the beta distribution. This function converts the mean and precision into the shape1 and shape2 parameters.

## Value

A list that includes the shape parameters of the beta distribution

## Examples

```
set.seed(12345)
mean <-0.3precision <- 1.6
rs <- betaGetShapes(mean, precision)
c(rs$shape1, rs$shape2)
vec <- rbeta(1000, shape1 = rs$shape1, shape2 = rs$shape2)
(estMoments <- c(mean(vec), var(vec)))
(theoryMoments \leq c(mean, mean \star (1 - mean) / (1 + precision)))
(theoryMoments <- with(rs, c(
  shape1 / (shape1 + shape2),
  (shape1 * shape2) / ((shape1 + shape2)^2 * (1 + shape1 + shape2))
)))
```
defCondition *Add single row to definitions table of conditions that will be used to add data to an existing definitions table*

# Description

Add single row to definitions table of conditions that will be used to add data to an existing definitions table

#### Usage

```
defCondition(
  dtDefs = NULL,
  condition,
  formula,
  variance = 0.
 dist = "normal",link = "identity")
```
## Arguments

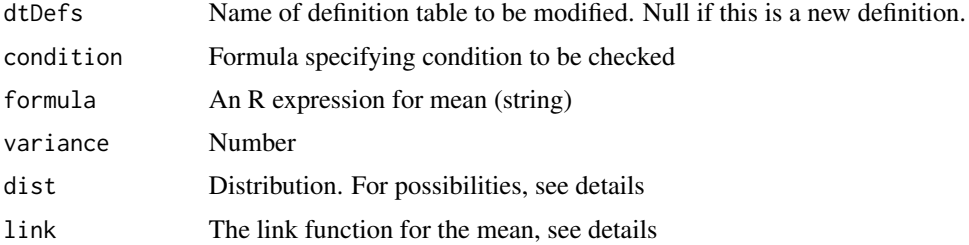

#### Value

A data.table named dtName that is an updated data definitions table

#### See Also

[distributions](#page-32-1)

```
# New data set
def <- defData(varname = "x", dist = "noZeroPoisson", formula = 5)
def \leq defData(def, varname = "y", dist = "normal", formula = 0, variance = 9)
dt <- genData(10, def)
# Add columns to dt
defC <- defCondition(
  condition = "x == 1", formula = "5 + 2*y",
  variance = 1, dist = "normal"
)
defC <- defCondition(defC,
  condition = "x <= 5 & x >= 2", formula = "3 - 2*y",
  variance = 1, dist = "normal"
)
defC <- defCondition(defC,
 condition = "x \ge 6", formula = 1,
  variance = 1, dist = "normal"
\lambdadefC
# Add conditional column with field name "z"
dt <- addCondition(defC, dt, "z")
dt
```
<span id="page-20-1"></span><span id="page-20-0"></span>

Add single row to definitions table

## Usage

```
defData(
  dtDefs = NULL,
  varname,
  formula,
  variance = 0,
  dist = "normal",
 link = "identity",id = "id")
```
## Arguments

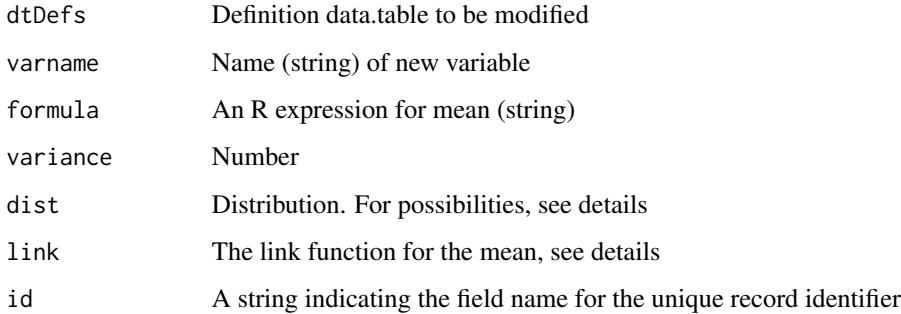

# Details

The possible data distributions are: normal, binary, binomial, poisson, noZeroPoisson, uniform, categorical, gamma, beta, nonrandom, uniformInt, negBinomial, exponential, mixture, trtAssign.

# Value

A data.table named dtName that is an updated data definitions table

# See Also

[distributions](#page-32-1)

## Examples

```
extVar <- 2.3
def <- defData(varname = "xNr", dist = "nonrandom", formula = 7, id = "idnum")
def <- defData(def, varname = "xUni", dist = "uniform", formula = "10;20")
def <- defData(def,
  varname = "xNorm", formula = "xNr + xUni * 2", dist = "normal",
  variance = 8
)
def <- defData(def,
  varname = "xPois", dist = "poisson", formula = "xNr - 0.2 * xUni",
 link = "log")
def <- defData(def, varname = "xCat", formula = "0.3;0.2;0.5", dist = "categorical")
def <- defData(def,
  varname = "xGamma", dist = "gamma", formula = "5+xCat",
  variance = 1, link = "log"
)
def <- defData(def,
  varname = "xBin", dist = "binary", formula = "-3 + xCat",
  link = "logit"
)
def <- defData(def,
  varname = "external", dist = "nonrandom",
  formula = "xBin * log(..extVar)"
)
def
```
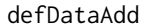

Add single row to definitions table that will be used to add data to an *existing data.table*

# Description

Add single row to definitions table that will be used to add data to an existing data.table

#### Usage

```
defDataAdd(
  dtDefs = NULL,
  varname,
 formula,
 variance = 0,
 dist = "normal",
  link = "identity"
)
```
<span id="page-21-0"></span>

#### <span id="page-22-0"></span>defMiss 23

# Arguments

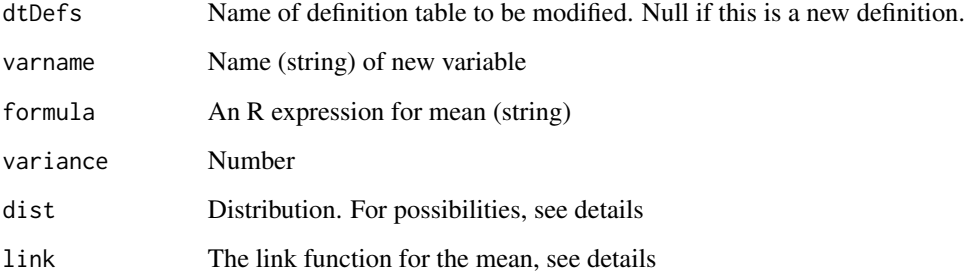

# Value

A data.table named dtName that is an updated data definitions table

#### See Also

[distributions]

## Examples

```
# New data set
def \leq defData(varname = "xNr", dist = "nonrandom", formula = 7, id = "idnum")
def <- defData(def, varname = "xUni", dist = "uniform", formula = "10;20")
dt <- genData(10, def)
# Add columns to dt
def2 \leftarrow defDataAdd(varname = "y1", formula = 10, variance = 3)
def2 <- defDataAdd(def2, varname = "y2", formula = .5, dist = "binary")
def2
dt <- addColumns(def2, dt)
dt
```
defMiss *Definitions for missing data*

## Description

Add single row to definitions table for missing data

#### Usage

```
defMiss(
  dtDefs = NULL,
  varname,
  formula,
  logit.link = FALSE,
  baseline = FALSE,
 monotonic = FALSE
)
```
#### Arguments

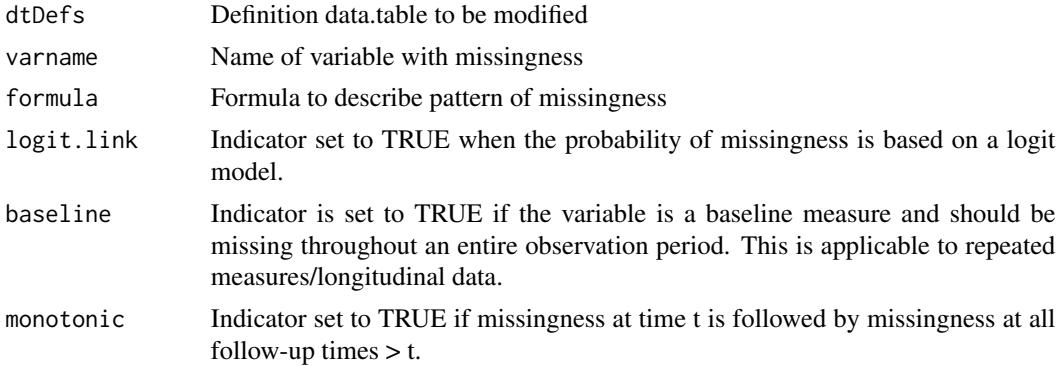

#### Value

A data.table named dtName that is an updated data definitions table

#### See Also

[genMiss](#page-47-1), [genObs](#page-51-1)

# Examples

```
def1 \leq defData(varname = "m", dist = "binary", formula = .5)
def1 <- defData(def1, "u", dist = "binary", formula = .5)
def1 <- defData(def1, "x1", dist = "normal", formula = "20*m + 20*u", variance = 2)
def1 <- defData(def1, "x2", dist = "normal", formula = "20*m + 20*u", variance = 2)
def1 <- defData(def1, "x3", dist = "normal", formula = "20*m + 20*u", variance = 2)
dtAct <- genData(1000, def1)
defM <- defMiss(varname = "x1", formula = .15, logit.link = FALSE)
defM \le defMiss(defM, varname = "x2", formula = ".05 + m * 0.25", logit.link = FALSE)
defM <- defMiss(defM, varname = "x3", formula = ".05 + u * 0.25", logit.link = FALSE)
defM <- defMiss(defM, varname = "u", formula = 1, logit.link = FALSE) # not observed
defM
```
# Generate missing data matrix

#### <span id="page-24-0"></span>defRead 25

```
missMat <- genMiss(dtName = dtAct, missDefs = defM, idvars = "id")
missMat
# Generate observed data from actual data and missing data matrix
dtObs <- genObs(dtAct, missMat, idvars = "id")
dtObs
```
defRead *Read external csv data set definitions*

# Description

Read external csv data set definitions

# Usage

defRead(filen, id = "id")

# Arguments

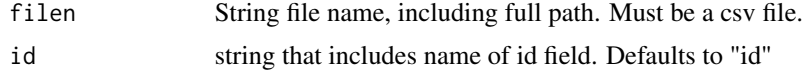

#### Value

A data.table with data set definitions

# See Also

[distributions]

```
# Create temporary external "csv" file
test1 < -c(
  "varname,formula,variance,dist,link",
  "nr,7, 0,nonrandom,identity",
  "x1,.4, 0,binary,identity",
  "y1,nr + x1 \times 2,8, normal, identity",
  "y2,nr - 0.2 \times x1, 0, poisson, log"\overline{\phantom{a}}tfcsv <- tempfile()
writeLines(test1, tfcsv)
# Read external csv file stored in file "tfcsv"
```

```
defs <- defRead(tfcsv, id = "myID")
defs
unlink(tfcsv)
# Generate data based on external definition
genData(5, defs)
```
defReadAdd *Read external csv data set definitions for adding columns*

# Description

Read external csv data set definitions for adding columns

# Usage

defReadAdd(filen)

# Arguments

filen String file name, including full path. Must be a csv file.

## Value

A data.table with data set definitions

# See Also

[distributions]

```
# Create temporary external "csv" files
test1 < -c(
  "varname,formula,variance,dist,link",
  "nr,7, 0,nonrandom,identity"
\mathcal{L}tfcsv1 <- tempfile()
writeLines(test1, tfcsv1)
test2 <-c("varname,formula,variance,dist,link",
  "x1,.4, 0,binary,identity",
  "y1,nr + x1 \times 2,8, normal, identity",
  "y2,nr - 0.2 \times x1, 0, poisson, log"\mathcal{L}
```
<span id="page-25-0"></span>

# <span id="page-26-0"></span>defReadCond 27

```
tfcsv2 <- tempfile()
writeLines(test2, tfcsv2)
# Generate data based on external definitions
defs <- defRead(tfcsv1)
dt <- genData(5, defs)
dt
# Add additional data based on external definitions
defs2 <- defReadAdd(tfcsv2)
dt <- addColumns(defs2, dt)
dt
unlink(tfcsv1)
unlink(tfcsv2)
```
defReadCond *Read external csv data set definitions for adding columns*

# Description

Read external csv data set definitions for adding columns

## Usage

```
defReadCond(filen)
```
#### Arguments

filen String file name, including full path. Must be a csv file.

# Value

A data.table with data set definitions

## See Also

[distributions]

```
# Create temporary external "csv" files
test1 < -c(
  "varname,formula,variance,dist,link",
  "x,0.3;0.4;0.3,0,categorical,identity"
\mathcal{L}
```

```
tfcsv1 <- tempfile()
writeLines(test1, tfcsv1)
test2 <-c("condition,formula,variance,dist,link",
  "x = 1, 0.4, 0, binary, identity",
  "x == 2, 0.6, 0, binary, identity","x \ge 3, 0.8,0, binary, identity"
\mathcal{L}tfcsv2 <- tempfile()
writeLines(test2, tfcsv2)
# Generate data based on external definitions
defs <- defRead(tfcsv1)
dt <- genData(2000, defs)
dt
# Add column based on
defsCond <- defReadCond(tfcsv2)
dt <- addCondition(defsCond, dt, "y")
dt
dt[, mean(y), keyby = x]
unlink(tfcsv1)
unlink(tfcsv2)
```
defRepeat *Add multiple (similar) rows to definitions table*

# Description

Add multiple (similar) rows to definitions table

#### Usage

```
defRepeat(
  dtDefs = NULL,
  nVars,
 prefix,
  formula,
  variance = 0,
  dist = "normal",link = "identity",
  id = "id")
```
<span id="page-27-0"></span>

# <span id="page-28-0"></span>defRepeatAdd 29

## Arguments

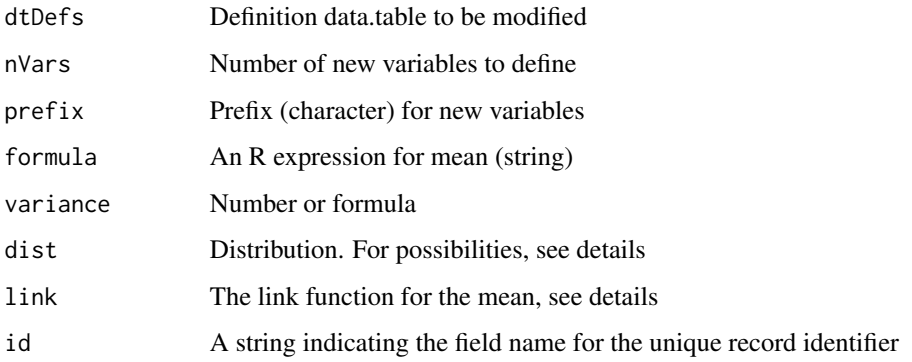

# Details

The possible data distributions are: 'r paste0(.getDists(),collapse = ", ")'.

# Value

A data.table named dtName that is an updated data definitions table

# See Also

[distributions]

# Examples

```
def <- defRepeat(
 nVars = 4, prefix = "g", formula = "1/3;1/3;1/3",variance = 0, dist = "categorical"
\mathcal{L}def <- defData(def, varname = "a", formula = "1;1", dist = "trtAssign")
def \leq defRepeat(def, 8, "b", formula = "5 + a", variance = 3, dist = "normal")
def <- defData(def, "y", formula = "0.10", dist = "binary")
def
```
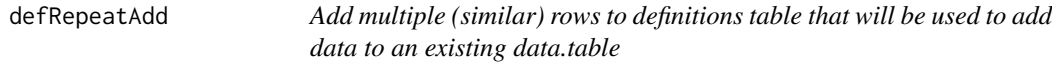

#### Description

Add multiple (similar) rows to definitions table that will be used to add data to an existing data.table

## Usage

```
defRepeatAdd(
  dtDefs = NULL,
  nVars,
 prefix,
  formula,
  variance = 0,
 dist = "normal",
 link = "identity",
 id = "id")
```
## Arguments

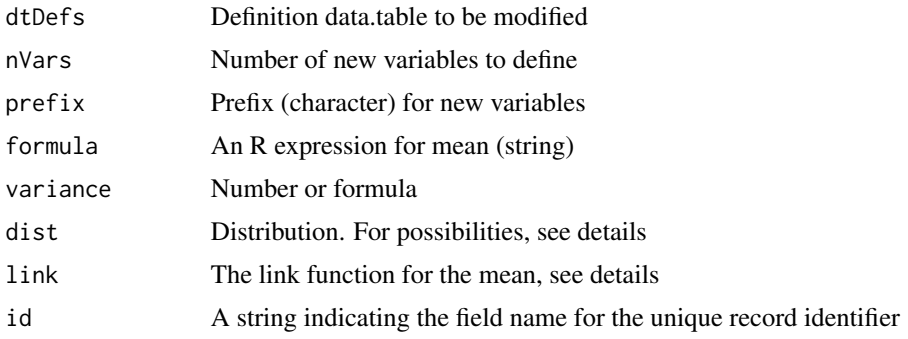

# Details

The possible data distributions are: 'r paste $O$ (.getDists(),collapse = ", ")'.

#### Value

A data.table named dtName that is an updated data definitions table

## See Also

[distributions]

# Examples

```
def <- defRepeatAdd(
  nVars = 4, prefix = "g", formula = "1/3;1/3;1/3",variance = 0, dist = "categorical"
)
def <- defDataAdd(def, varname = "a", formula = "1;1", dist = "trtAssign")
def <- defRepeatAdd(def, 8, "b", formula = "5 + a", variance = 3, dist = "normal")
def <- defDataAdd(def, "y", formula = "0.10", dist = "binary")
```
def

<span id="page-30-0"></span>

Add single row to survival definitions

## Usage

```
defSurv(
  dtDefs = NULL,
  varname,
  formula = 0,
  scale = 1,
  shape = 1,
  transition = 0)
```
# Arguments

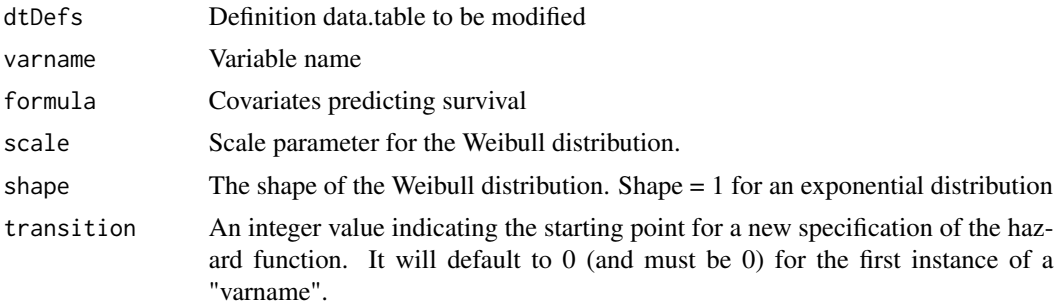

# Value

A data.table named dtName that is an updated data definitions table

```
# Baseline data definitions
```

```
def <- defData(varname = "x1", formula = .5, dist = "binary")
def <- defData(def, varname = "x2", formula = .5, dist = "binary")
def <- defData(def, varname = "grp", formula = .5, dist = "binary")
# Survival data definitions
sdef <- defSurv(
  varname = "survTime", formula = "1.5*x1",
  scale = "grp*50 + (1-grp)*25", shape = "grp*1 + (1-grp)*1.5"
\mathcal{L}
```

```
sdef <- defSurv(sdef, varname = "censorTime", scale = 80, shape = 1)
sdef
# Baseline data definitions
dtSurv <- genData(300, def)
# Add survival times
dtSurv <- genSurv(dtSurv, sdef)
head(dtSurv)
```
#### delColumns *Delete columns from existing data set*

# Description

Delete columns from existing data set

# Usage

delColumns(dtOld, vars)

# Arguments

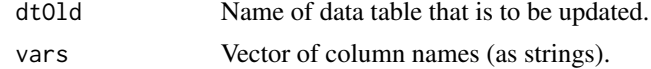

# Value

An updated data.table without vars.

```
# New data set
```

```
def <- defData(varname = "x", dist = "noZeroPoisson", formula = 7, id = "idnum")
def <- defData(def, varname = "xUni", dist = "uniformInt", formula = "x-3;x+3")
dt <- genData(10, def)
dt
# Delete column
dt <- delColumns(dt, "x")
dt
```
<span id="page-32-1"></span><span id="page-32-0"></span>

This help file describes the distributions used for data creation in simstudy.

# Arguments

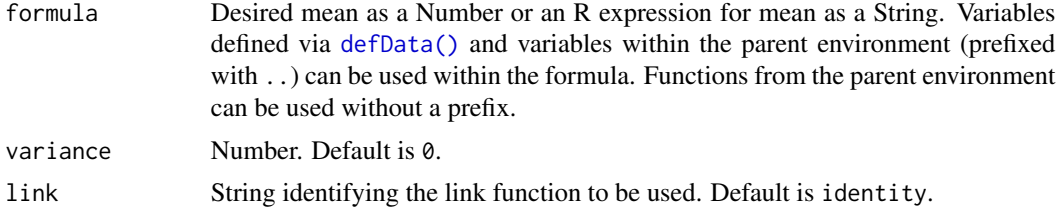

# Details

For details about the statistical distributions please see [stats::distributions,](#page-0-0) any non-statistical distributions will be explained below. Required variables and expected pattern for each distribution can be found in this table:

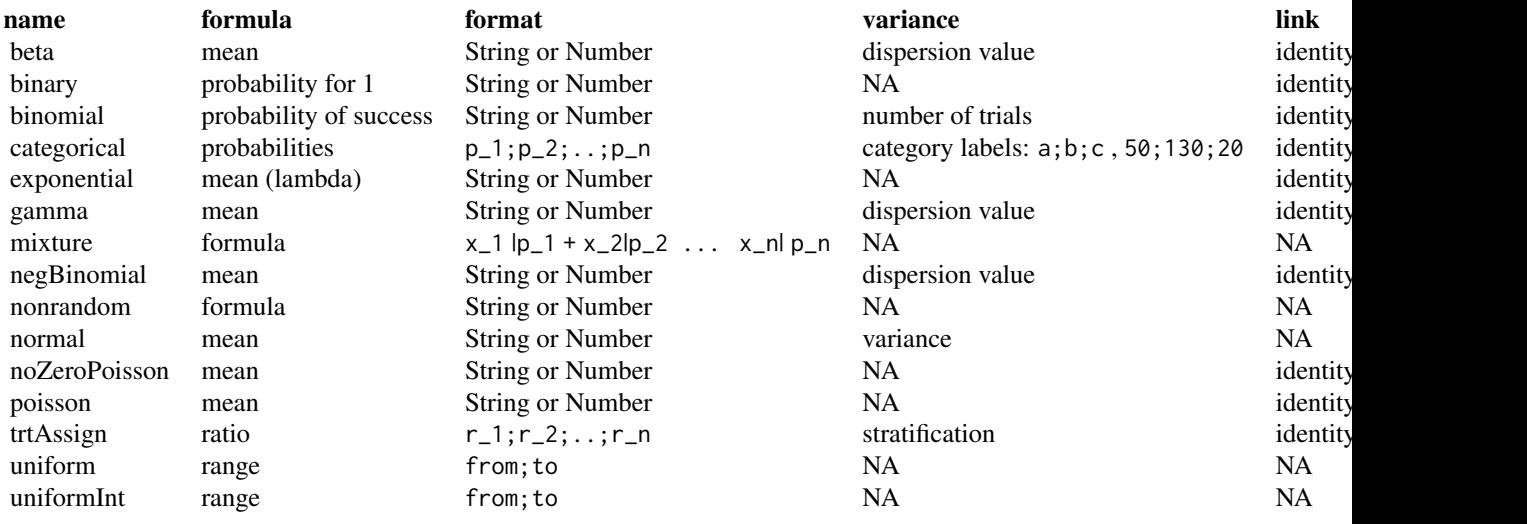

# Mixture

The mixture distribution makes it possible to mix to previously defined distributions/variables. Each variable that should be part of the new distribution  $x_1, \ldots, x_n$  is assigned a probability p\_1,...,p\_n. For more information see [rdatagen.net.](https://www.rdatagen.net/post/adding-mixture-distributions-to-simstudy/)

#### Examples

```
ext_var < -2.9def \leq defData(varname = "external", formula = "3 + log(..ext_var)", variance = .5)
def
genData(5, def)
```
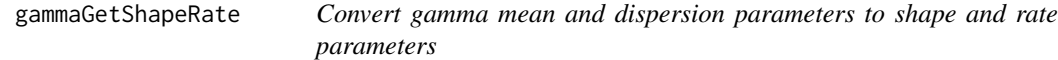

# Description

Convert gamma mean and dispersion parameters to shape and rate parameters

## Usage

gammaGetShapeRate(mean, dispersion)

## Arguments

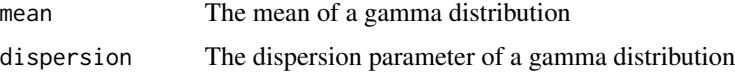

# Details

In simstudy, users specify the gamma distribution as a function of two parameters - a mean and dispersion. In this case, the variance of the specified distribution is (mean^2)\*dispersion. The base R function rgamma uses the shape and rate parameters to specify the gamma distribution. This function converts the mean and dispersion into the shape and rate.

#### Value

A list that includes the shape and rate parameters of the gamma distribution

```
set.seed(12345)
mean <-5dispersion <- 1.5
rs <- gammaGetShapeRate(mean, dispersion)
c(rs$shape, rs$rate)
vec <- rgamma(1000, shape = rs$shape, rate = rs$rate)
(estMoments <- c(mean(vec), var(vec)))
(theoryMoments <- c(mean, mean^2 * dispersion))
(theoryMoments <- c(rs$shape / rs$rate, rs$shape / rs$rate^2))
```
<span id="page-33-0"></span>

<span id="page-34-0"></span>

Create a semi-colon delimited string of probabilities to be used to define categorical data.

#### Usage

 $genCatFormula(..., n = 0)$ 

# Arguments

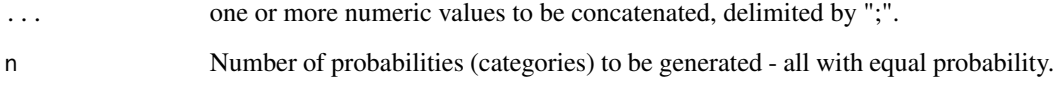

#### Details

The function accepts a number of probabilities or a value of n, but not both.

If probabilities are passed, the string that is returned depends on the nature of those probabilities. If the sum of the probabilities is less than 1, an additional category is created with the probability 1 - sum(provided probabilities). If the sum of the probabilities is equal to 1, then the number of categories is set to the number of probabilities provided. If the sum of the probabilities exceeds one (and there is more than one probability), the probabilities are standardized by dividing by the sum of the probabilities provided.

If n is provided, n probabilities are included in the string, each with a probability equal to 1/n.

# Value

string with multinomial probabilities.

```
genCatFormula(0.25, 0.25, 0.50)
genCatFormula(1 / 3, 1 / 2)
genCatFormula(1, 2, 3)
genCatFormula(n = 5)
```
<span id="page-35-0"></span>

Simulate data set that is one level down in a multilevel data context. The level "2" data set must contain a field that specifies the number of individual records in a particular cluster.

#### Usage

genCluster(dtClust, cLevelVar, numIndsVar, level1ID, allLevel2 = TRUE)

#### Arguments

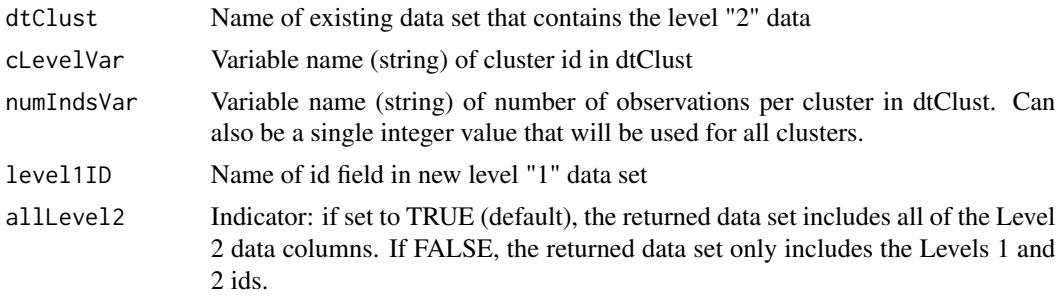

## Value

A simulated data table with level "1" data

```
gen.school <- defData(
  varname = "s0", dist = "normal",
  formula = 0, variance = 3, id = "idSchool"
)
gen.school <- defData(gen.school,
  varname = "nClasses",
  dist = "noZeroPoisson", formula = 3
)
dtSchool <- genData(3, gen.school) #'
dtSchool
dtClass <- genCluster(dtSchool,
  cLevelVar = "idSchool",
  numIndsVar = "nClasses", level1ID = "idClass"
\mathcal{L}dtClass
dtClass <- genCluster(dtSchool,
```
# genCorData 37

```
cLevelVar = "idSchool",
  numIndsVar = 3, level1ID = "idClass"
\mathcal{L}dtClass
```
genCorData *Create correlated data*

# Description

Create correlated data

## Usage

```
genCorData(
  n,
  mu,
  sigma,
  corMatrix = NULL,
  rho,
  \text{corr} = "ind",cnames = NULL,
  idname = "id"\mathcal{L}
```
# Arguments

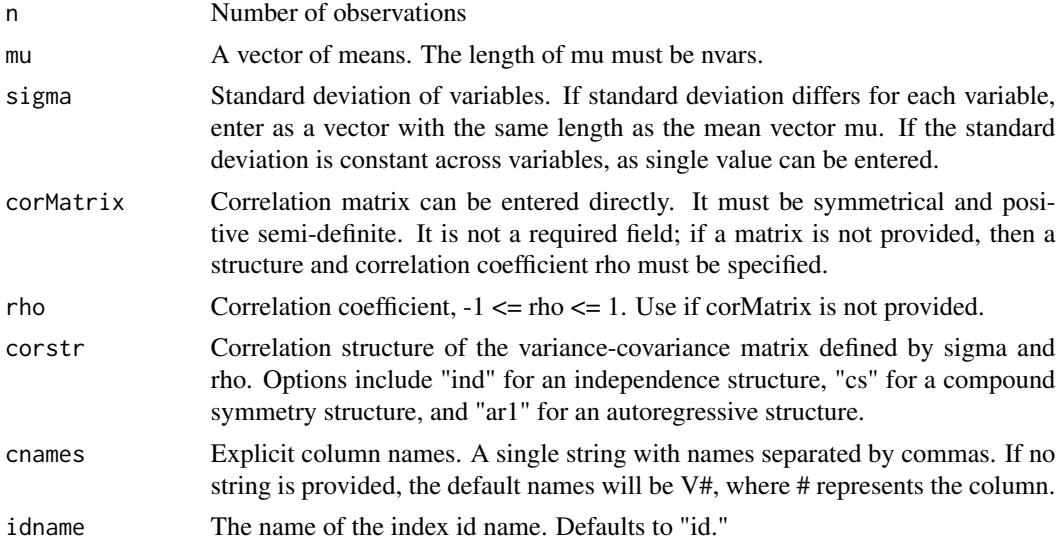

## Value

A data.table with n rows and the  $k + 1$  columns, where k is the number of means in the vector mu.

#### Examples

```
mu \leftarrow c(3, 8, 15)sigma <- c(1, 2, 3)
corMat <- matrix(c(1, .2, .8, .2, 1, .6, .8, .6, 1), nrow = 3)
dtcor1 <- genCorData(1000, mu = mu, sigma = sigma, rho = .7, corstr = "cs")
dtcor2 <- genCorData(1000, mu = mu, sigma = sigma, corMatrix = corMat)
dtcor1
dtcor2
round(var(dtcor1[, .(V1, V2, V3)]), 3)
round(cor(dtcor1[, .(V1, V2, V3)]), 2)
round(var(dtcor2[, .(V1, V2, V3)]), 3)
round(cor(dtcor2[, .(V1, V2, V3)]), 2)
```
genCorFlex *Create multivariate (correlated) data - for general distributions*

# Description

Create multivariate (correlated) data - for general distributions

### Usage

genCorFlex(n, defs, rho = 0, tau = NULL, corstr = "cs", corMatrix = NULL)

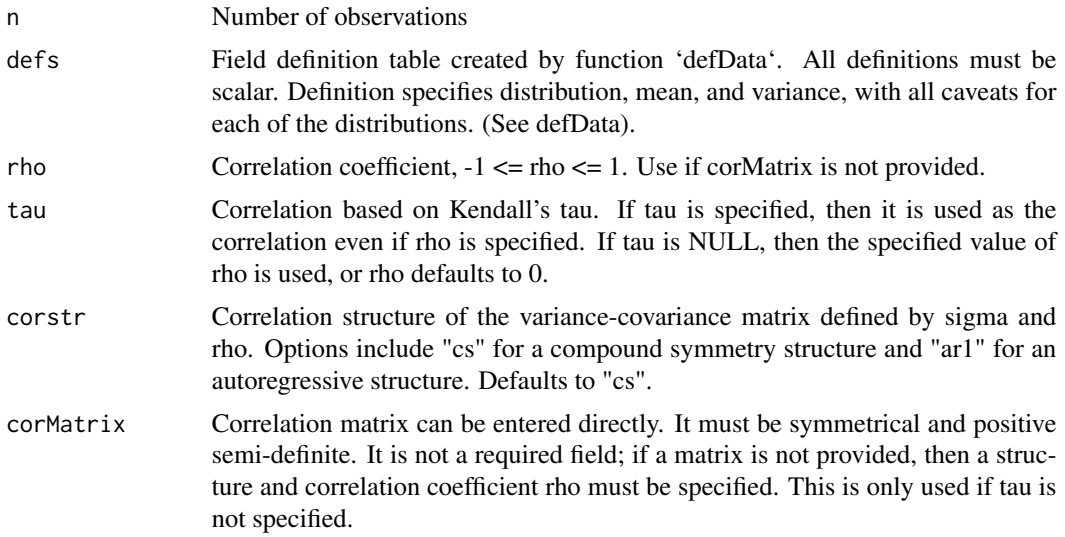

## genCorGen 39

#### Value

data.table with added column(s) of correlated data

#### Examples

```
def <- defData(varname = "xNorm", formula = 0, variance = 4, dist = "normal")
def <- defData(def, varname = "xGamma1", formula = 15, variance = 2, dist = "gamma")
def <- defData(def, varname = "xBin", formula = 0.5, dist = "binary")
def <- defData(def, varname = "xUnif1", formula = "0;10", dist = "uniform")
def <- defData(def, varname = "xPois", formula = 15, dist = "poisson")
def <- defData(def, varname = "xUnif2", formula = "23;28", dist = "uniform")
def <- defData(def, varname = "xUnif3", formula = "100;150", dist = "uniform")
def <- defData(def, varname = "xGamma2", formula = 150, variance = 0.003, dist = "gamma")
def <- defData(def, varname = "xNegBin", formula = 5, variance = .8, dist = "negBinomial")
dt <- genCorFlex(1000, def, tau = 0.3, corstr = "cs")
cor(dt[, -"id"])
cor(dt[, -"id"], method = "kendall")
var(dt[, -"id"])
apply(dt[, -"id"], 2, mean)
```
genCorGen *Create multivariate (correlated) data - for general distributions*

#### Description

Create multivariate (correlated) data - for general distributions

#### Usage

```
genCorGen(
 n,
 nvars,
 params1,
 params2 = NULL,dist,
  rho,
  corstr,
  corMatrix = NULL,
 wide = FALSE,
  cnames = NULL,
 method = "copula",
  idname = "id")
```
### Arguments

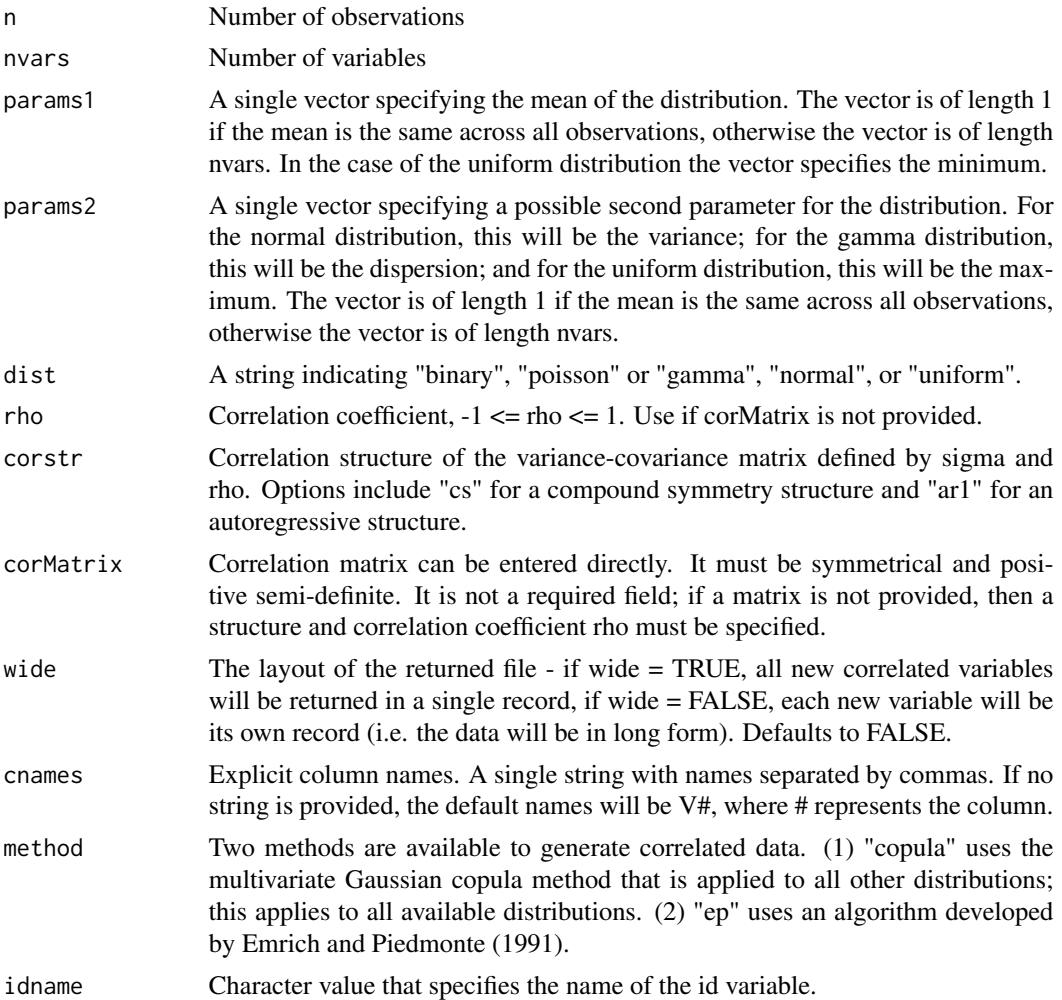

# Value

data.table with added column(s) of correlated data

### References

Emrich LJ, Piedmonte MR. A Method for Generating High-Dimensional Multivariate Binary Variates. The American Statistician 1991;45:302-4.

```
set.seed(23432)
1 \leftarrow c(8, 10, 12)genCorGen(1000, nvars = 3, params1 = 1, dist = "poisson", rho = .7, corstr = "cs")
genCorGen(1000, nvars = 3, params1 = 5, dist = "poisson", rho = .7, corstr = "cs")
```
# genCorMat 41

```
genCorGen(1000, nvars = 3, params1 = l, dist = "poisson", rho = .7, corstr = "cs", wide = TRUE)
genCorGen(1000, nvars = 3, params1 = 5, dist = "poisson", rho = .7, corstr = "cs", wide = TRUE)
genCorGen(1000,
  nvars = 3, params1 = 1, dist = "poisson", rho = .7, corstr = "cs",
  cnames = "new_var"
\lambdagenCorGen(1000,
 nvars = 3, params1 = 1, dist = "poisson", rho = .7, corstr = "cs",
  wide = TRUE, cnames = "a, b, c")
genCorGen(1000, nvars = 3, params1 = c(.3, .5, .7), dist = "binary", rho = .3, corstr = "cs")
genCorGen(1000,
 nvars = 3, params1 = 1, params2 = c(1, 1, 1), dist = "gamma", rho = .3,
  \text{corst} = "cs", \text{ wide} = \text{TRUE})
genCorGen(1000,
  nvars = 3, params1 = c(.3, .5, .7), dist = "binary",
  corMatrix = genCorMat(3), method = "ep"
\lambdagenCorGen(1000,
  nvars = 3, params = c(.3, .5, .7), dist = "binary",corMatrix = genCorMat(3), method = "copula"
)
```
genCorMat *Create a correlation matrix*

### **Description**

Create a correlation matrix

### Usage

genCorMat(nvars, cors = NULL)

#### Arguments

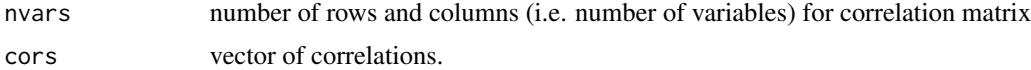

# Details

If the vector cors is not specified, a random correlation matrix is generated with no assumptions. If the vector is provided, it should be interpreted as the lower triangle of the correlation matrix, and is specified by reading down the columns. For example, if CM is the correlation matrix and nvars = 3, then  $CM[2,1] = \cos[1]$ ,  $CM[3,1] = \cos[2]$ , and  $CM[3,2] = \cos[3]$ .

# Value

correlation matrix of size nvars x nvars

### Examples

genCorMat(3, c(.3, -.2, .1)) genCorMat(3) genCorMat(5, c(.3, -.2, .1, .2, .5, .2, -.1, .3, .1, .2)) genCorMat(5)

genData *Calling function to simulate data*

### Description

Calling function to simulate data

### Usage

genData(n, dtDefs = NULL, id = "id", envir = parent.frame())

# Arguments

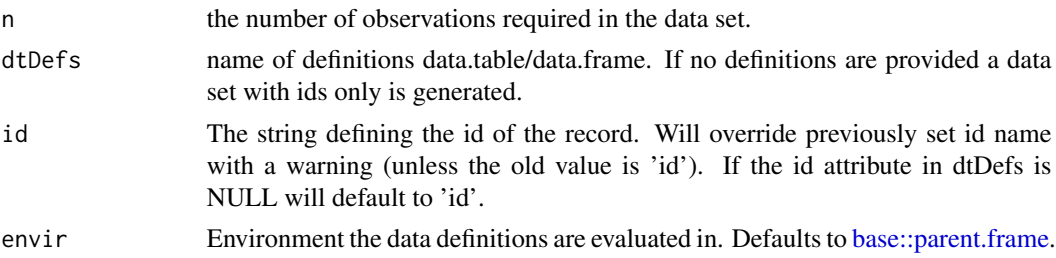

### Value

A data.table that contains the simulated data.

```
genData(5)
genData(5, id = "grpID")
def <- defData(
  varname = "xNr", dist = "nonrandom", formula = 7,
  id = "idnum"
)
def <- defData(def,
  varname = "xUni", dist = "uniform",
  formula = "10;20"
```
genDummy 43

```
\mathcal{L}def <- defData(def,
  varname = "xNorm", formula = "xNr + xUni * 2",
  dist = "normal", variance = 8\mathcal{L}def <- defData(def,
  varname = "xPois", dist = "poisson",
  formula = "xNr - 0.2 \times xUni", link = "log"
\lambdadef <- defData(def,
  varname = "xCat", formula = "0.3; 0.2; 0.5",
  dist = "categorical"
)
def <- defData(def,
  varname = "xGamma", dist = "gamma", formula = "5+xCat",
  variance = 1, link = "log"
)
def <- defData(def,
  varname = "xBin", dist = "binary", formula = "-3 + xCat",
  link = "logit"
\mathcal{L}def
genData(5, def)
```
genDummy *Create dummy variables from a factor or integer variable*

### Description

Create dummy variables from a factor or integer variable

# Usage

```
genDummy(dtName, varname, sep = ".", replace = FALSE)
```
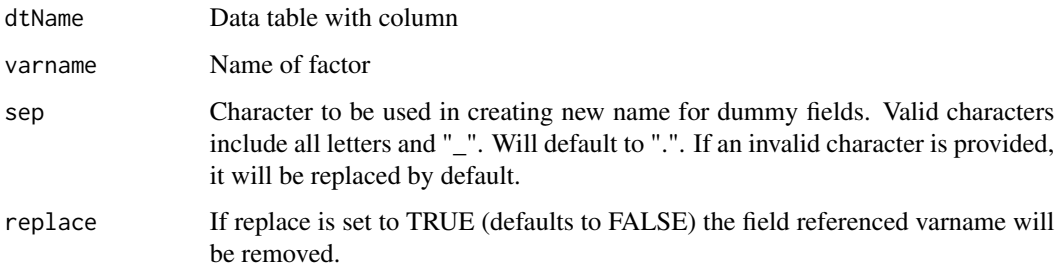

# Examples

```
# First example:
def <- defData(varname = "cat", formula = ".2;.3;.5", dist = "categorical")
def <- defData(def, varname = "x", formula = 5, variance = 2)
dx <- genData(200, def)
dx
dx <- genFactor(dx, "cat", labels = c("one", "two", "three"), replace = TRUE)
dx \leq genDummy(dx, varname = "fcat", sep = "_")
dx
# Second example:
dx <- genData(15)
dx <- trtAssign(dtName = dx, 3, grpName = "arm")
dx <- genDummy(dx, varname = "arm")
dx
```

```
genFactor Create factor variable from an existing (non-double) variable
```
# Description

Create factor variable from an existing (non-double) variable

# Usage

```
genFactor(dtName, varname, labels = NULL, prefix = "f", replace = FALSE)
```
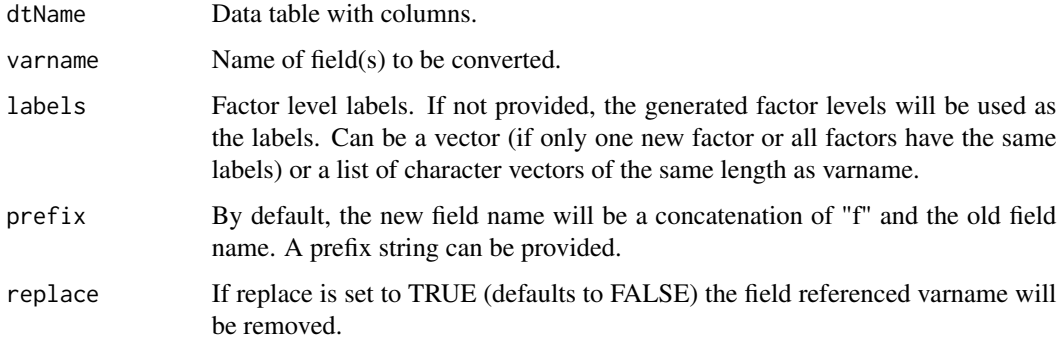

# genFormula 45

# Examples

```
# First example:
def <- defData(varname = "cat", formula = ".2;.3;.5", dist = "categorical")
def \leq defData(def, varname = "x", formula = 5, variance = 2)
dx <- genData(200, def)
dx
dx \leq -genFactor(dx, "cat", labels = c("one", "two", "three"))dx
# Second example:
dx \leq - genData(10)
dx <- trtAssign(dtName = dx, 2, grpName = "studyArm")
dx <- genFactor(dx, varname = "studyArm", labels = c("control", "treatment"), prefix = "t_")
dx
```
genFormula *Generate a linear formula*

### Description

Formulas for additive linear models can be generated with specified coefficient values and variable names.

### Usage

genFormula(coefs, vars)

#### Arguments

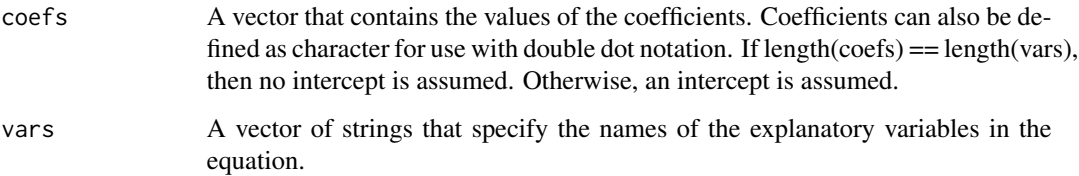

# Value

A string that represents the desired formula

### Examples

```
genFormula(c(.5, 2, 4), c("A", "B", "C"))
genFormula(c(.5, 2, 4), c("A", "B"))
genFormula(c(.5, "..x", 4), c("A", "B", "C"))
genFormula(c(.5, 2, "..z"), c("A", "B"))
changeX \leq -c(7, 10)genFormula(c(.5, 2, changeX[1]), c("A", "B"))
genFormula(c(.5, 2, changeX[2]), c("A", "B"))
genFormula(c(.5, 2, changeX[2]), c("A", "B", "C"))
newForm \leq genFormula(c(-2, 1), c("A"))
def1 \le defData(varname = "A", formula = 0, variance = 3, dist = "normal")
def1 <- defData(def1, varname = "B", formula = newForm, dist = "binary", link = "logit")
set.seed(2001)
dt <- genData(500, def1)
summary(glm(B \sim A, data = dt, family = binomial))
```
genMarkov *Generate Markov chain*

#### Description

Generate a Markov chain for n individuals or units by specifying a transition matrix.

### Usage

```
genMarkov(
 n,
  transMat,
  chainLen,
 wide = FALSE,
  id = "id",pername = "period",
  varname = "state",
 widePrefix = "S",trimvalue = NULL,
  startProb = NULL
)
```
#### Arguments

n number of individual chains to generate

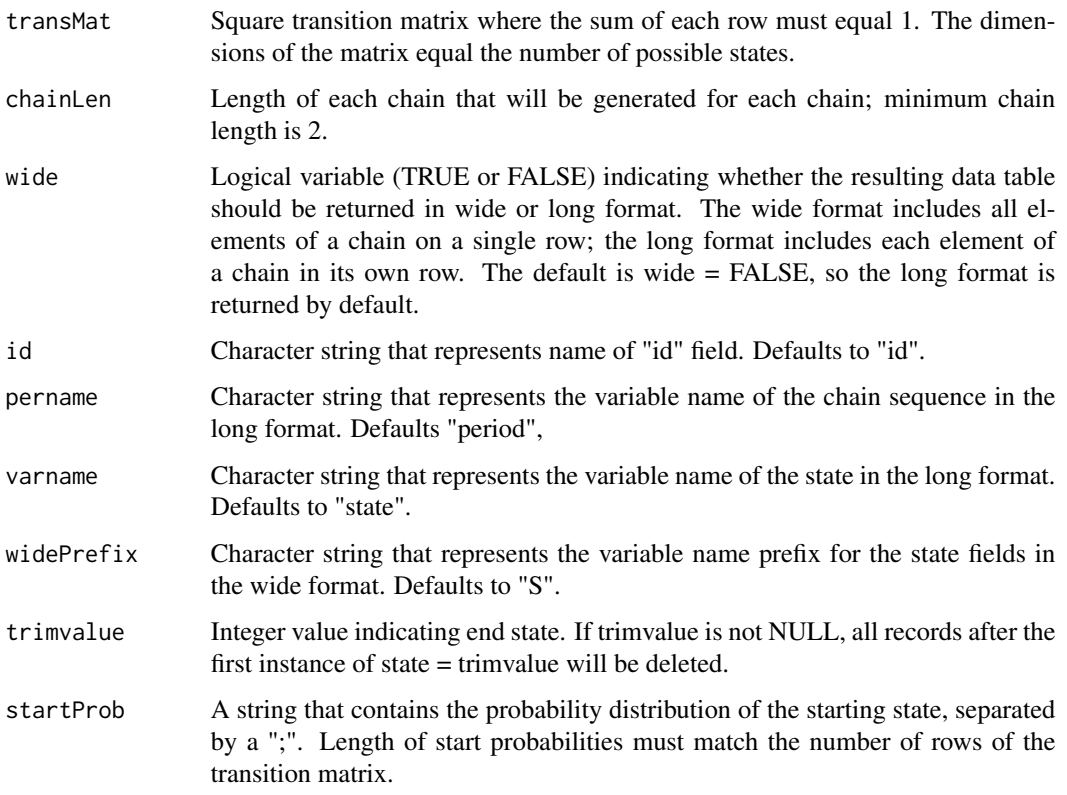

# Value

A data table with n rows if in wide format, or n by chainLen rows if in long format.

```
# Transition matrix P
P <- t(matrix(c(
 0.7, 0.2, 0.1,
 0.5, 0.3, 0.2,
 0.0, 0.1, 0.9
), nrow = 3, ncol = 3)d1 <- genMarkov(n = 10, transMat = P, chainLen = 5)
d2 \leq - genMarkov(n = 10, transMat = P, chainLen = 5, wide = TRUE)
d3 <- genMarkov(
 n = 10, transMat = P, chainLen = 5,
 pername = "seq", varname = "health",
 trimvalue = 3
\mathcal{L}
```
<span id="page-47-0"></span>

Generate missing data

#### Usage

```
genMiss(
  dtName,
  missDefs,
  idvars,
  repeated = FALSE,
  periodvar = "period",
  envir = parent.frame()
\lambda
```
#### Arguments

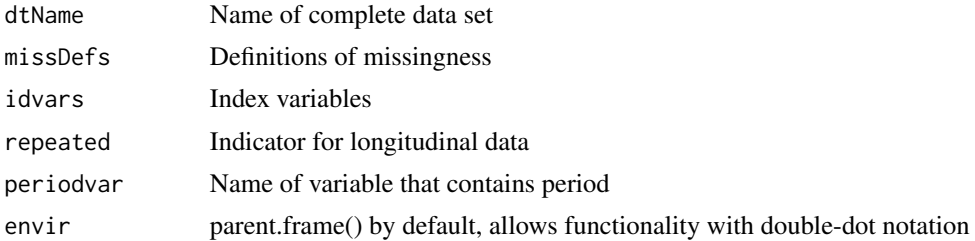

### Value

Missing data matrix indexed by idvars (and period if relevant)

#### See Also

[defMiss](#page-22-0), [genObs](#page-51-0)

```
def1 \leq defData(varname = "m", dist = "binary", formula = .5)
def1 <- defData(def1, "u", dist = "binary", formula = .5)
def1 <- defData(def1, "x1", dist = "normal", formula = "20*m + 20*u", variance = 2)
def1 <- defData(def1, "x2", dist = "normal", formula = "20*m + 20*u", variance = 2)
def1 <- defData(def1, "x3", dist = "normal", formula = "20*m + 20*u", variance = 2)
dtAct <- genData(1000, def1)
defM <- defMiss(varname = "x1", formula = .15, logit.link = FALSE)
defM \le defMiss(defM, varname = "x2", formula = ".05 + m * 0.25", logit.link = FALSE)
```
# genMixFormula 49

```
defM \le defMiss(defM, varname = "x3", formula = ".05 + u * 0.25", logit.link = FALSE)
defM <- defMiss(defM, varname = "u", formula = 1, logit.link = FALSE) # not observed
defM
# Generate missing data matrix
missMat <- genMiss(dtAct, defM, idvars = "id")
missMat
# Generate observed data from actual data and missing data matrix
dtObs <- genObs(dtAct, missMat, idvars = "id")
dtObs
```
genMixFormula *Generate Mixture Formula*

#### Description

Generates a mixture formula from a vector of variable names and an optional vector of probabilities.

### Usage

```
genMixFormula(vars, probs = NULL, varLength = NULL)
```
### Arguments

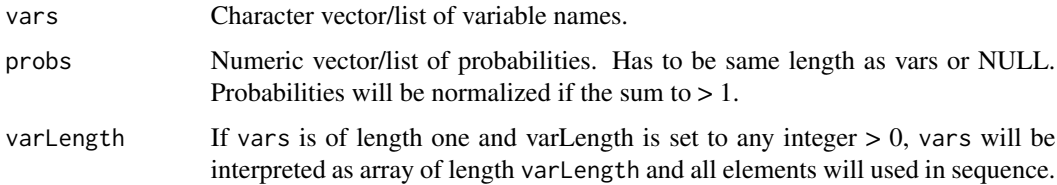

#### Value

The mixture formula as a string.

```
genMixFormula(c("a", "..b[..i]", "c"))
genMixFormula(c("a", "..b", "c"), c(.2, .5, .3))
# Shorthand to use external vectors/lists
```
Generate multi-factorial data

# Usage

```
genMultiFac(
 nFactors,
 each,
  levels = 2,
  coding = "dummy",
  colNames = NULL,
  idName = "id"
)
```
### Arguments

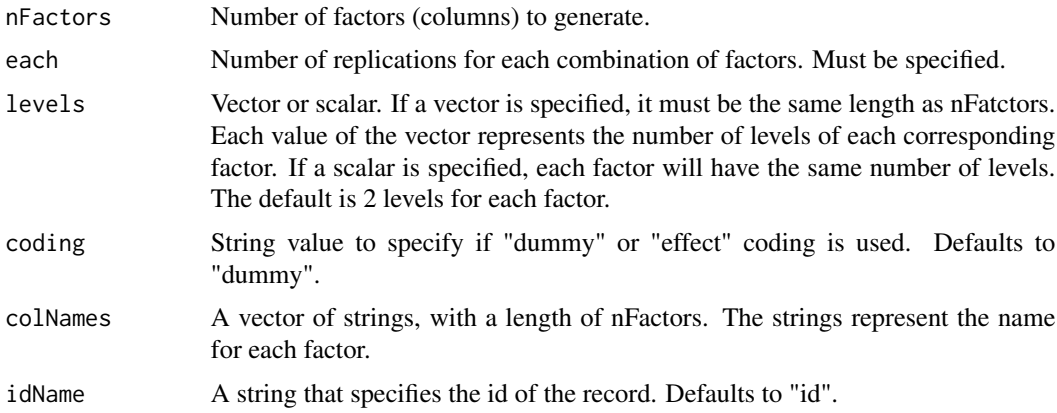

# Value

A data.table that contains the added simulated data. Each column contains an integer.

```
genMultiFac(nFactors = 2, each = 5)
genMultiFac(nFactors = 2, each = 4, levels = c(2, 3))
genMultiFac(
  nFactors = 3, each = 1, coding = "effect",
  colNames = c("Fac1", "Fac2", "Fac3"), id = "block"
\mathcal{L}
```
Generate event data using longitudinal data, and restrict output to time until the nth event.

#### Usage

```
genNthEvent(dtName, defEvent, nEvents = 1, perName = "period", id = "id")
```
# Arguments

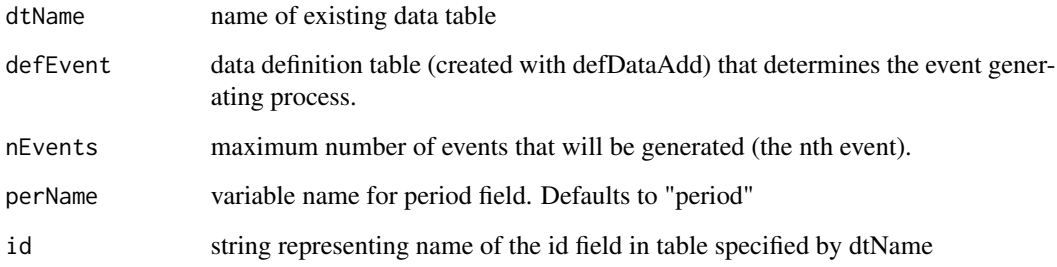

# Value

data.table that stops after "nEvents" are reached.

```
defD <- defData(
  varname = "effect", formula = 0, variance = 1,
  dist = "normal"
)
defE <- defDataAdd(
  varname = "died", formula = " -2.5 + 0.3*period + effect",
  dist = "binary", link = "logit"
\overline{)}d <- genData(1000, defD)
d <- addPeriods(d, 10)
dx <- genNthEvent(d, defEvent = defE, nEvents = 3)
```
<span id="page-51-0"></span>

Create an observed data set that includes missing data

### Usage

```
genObs(dtName, dtMiss, idvars)
```
### **Arguments**

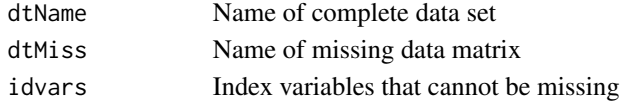

### Value

A data table that represents observed data, including missing data

### See Also

[defMiss](#page-22-0), [genMiss](#page-47-0)

```
def1 \leq defData(varname = "m", dist = "binary", formula = .5)
def1 <- defData(def1, "u", dist = "binary", formula = .5)
def1 <- defData(def1, "x1", dist = "normal", formula = "20*m + 20*u", variance = 2)
def1 <- defData(def1, "x2", dist = "normal", formula = "20*m + 20*u", variance = 2)
def1 <- defData(def1, "x3", dist = "normal", formula = "20*m + 20*u", variance = 2)
dtAct <- genData(1000, def1)
defM <- defMiss(varname = "x1", formula = .15, logit.link = FALSE)
defM <- defMiss(defM, varname = "x2", formula = ".05 + m * 0.25", logit.link = FALSE)
defM <- defMiss(defM, varname = "x3", formula = ".05 + u * 0.25", logit.link = FALSE)
defM <- defMiss(defM, varname = "u", formula = 1, logit.link = FALSE) # not observed
defM
# Generate missing data matrix
missMat <- genMiss(dtAct, defM, idvars = "id")
missMat
# Generate observed data from actual data and missing data matrix
dtObs <- genObs(dtAct, missMat, idvars = "id")
dtObs
```
<span id="page-52-0"></span>

Ordinal categorical data is added to an existing data set. Correlations can be added via correlation matrix or rho and corstr.

### Usage

```
genOrdCat(
 dtName,
  adjVar = NULL,baseprobs,
 catVar = "cat",asFactor = TRUE,
  idname = "id",prefix = "grp",
  rho = 0,
  \text{corr} = "ind",corMatrix = NULL,
  npVar = NULL,
  npAdj = NULL
)
```
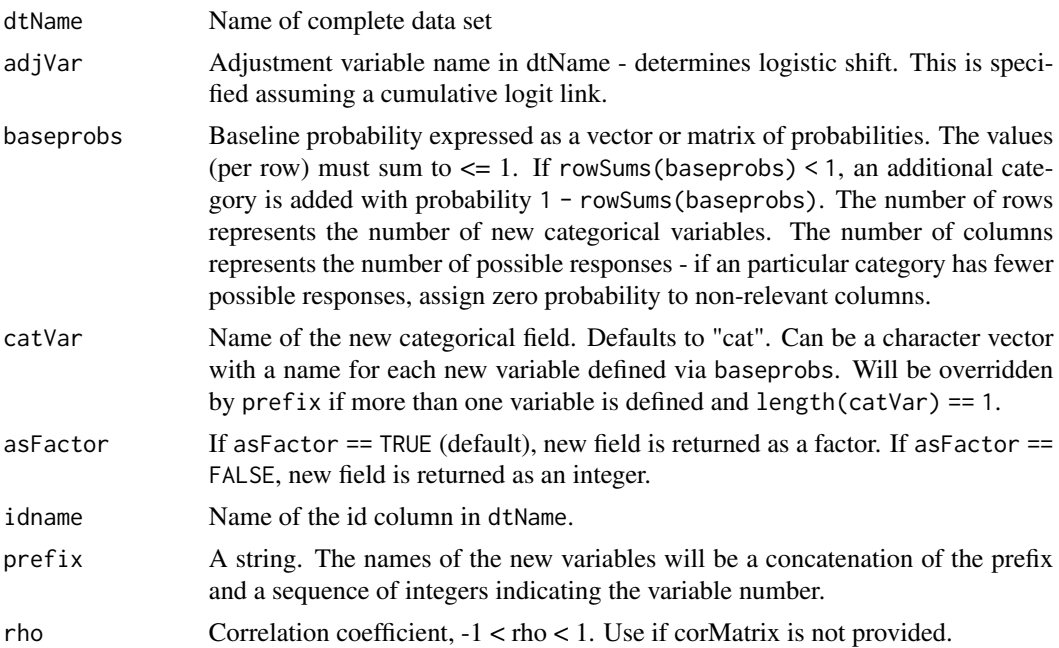

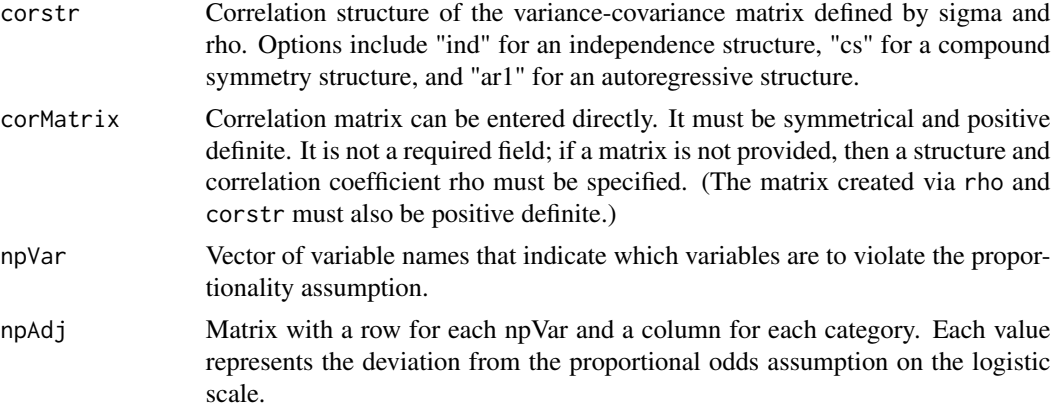

### Value

Original data.table with added categorical field.

```
# Ordinal Categorical Data ----
def1 <- defData(
 varname = "male",
  formula = 0.45, dist = "binary", id = "idG"
\lambdadef1 <- defData(def1,
 varname = "z",formula = "1.2*male", dist = "nonrandom"
\lambdadef1
## Generate data
set.seed(20)
dx <- genData(1000, def1)
probs <- c(0.40, 0.25, 0.15)
dx <- genOrdCat(dx,
  adjVar = "z", idname = "idG", baseprobs = probs,catVar = "grp"
\mathcal{L}dx
# Correlated Ordinal Categorical Data ----
baseprobs <- matrix(c(
  0.2, 0.1, 0.1, 0.6,
  0.7, 0.2, 0.1, 0,
  0.5, 0.2, 0.3, 0,
```
#### genSpline 55

```
0.4, 0.2, 0.4, 0,
 0.6, 0.2, 0.2, 0
),
nrow = 5, byrow = TRUE
\mathcal{L}set.seed(333)
dT <- genData(1000)
dX <- genOrdCat(dT,
  adjVar = NULL, baseprobs = baseprobs,
  prefix = "q", rho = .125, corstr = "cs", asFactor = FALSE)
dX
dM <- data.table::melt(dX, id.vars = "id")
dProp <- dM[, prop.table(table(value)), by = variable]
dProp[, response := c(1:4, 1:3, 1:3, 1:3, 1:3)]
data.table::dcast(dProp, variable ~ response,
  value.var = "V1", fill = 0\mathcal{L}# proportional odds assumption violated
d1 <- defData(varname = "rx", formula = "1;1", dist = "trtAssign")
d1 <- defData(d1, varname = "z", formula = "0 - 1.2*rx", dist = "nonrandom")
dd <- genData(1000, d1)
baseprobs <- c(.4, .3, .2, .1)
npAdj <- c(0, 1, 0, 0)
dn <- genOrdCat(
  dtName = dd, adjVar = "z",baseprobs = baseprobs,
  npVar = "rx", npAdj = npAdj
\overline{\phantom{a}}
```
genSpline *Generate spline curves*

### Description

Generate spline curves

### Usage

genSpline(

```
dt,
 newvar,
 predictor,
 theta,
 knots = c(0.25, 0.5, 0.75),
 degree = 3,
 newrange = NULL,
 noise.var = \theta\mathcal{L}
```
# Arguments

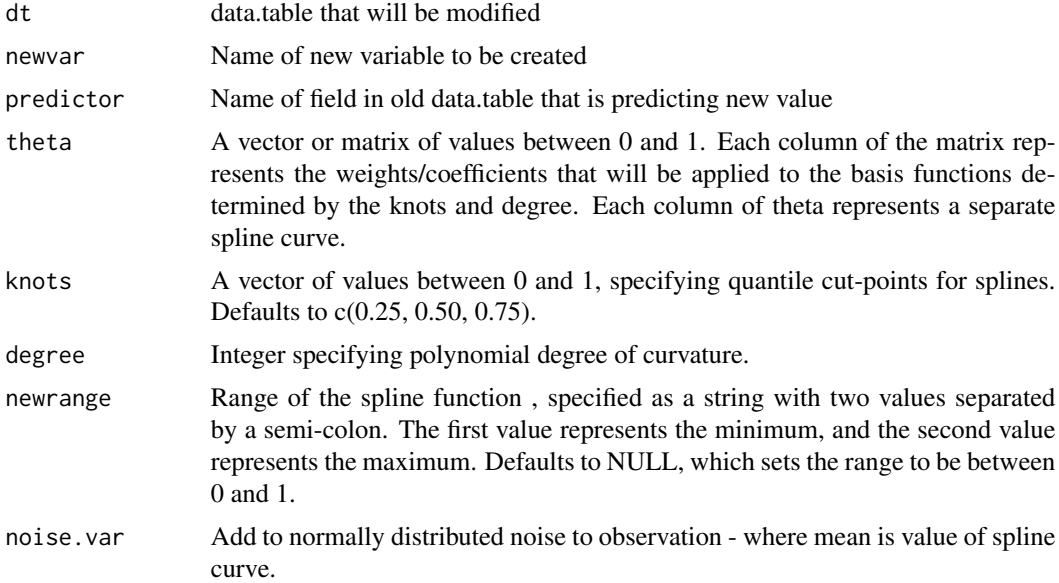

# Value

A modified data.table with an added column named newvar.

```
ddef \leq defData(varname = "age", formula = "0;1", dist = "uniform")
theta1 <- c(0.1, 0.8, 0.6, 0.4, 0.6, 0.9, 0.9)
knots <- c(0.25, 0.5, 0.75)
viewSplines(knots = knots, theta = theta1, degree = 3)
set.seed(234)
dt <- genData(1000, ddef)
dt <- genSpline(
 dt = dt, newvar = "weight",
  predictor = "age", theta = theta1,
```
#### genSurv 57

```
knots = knots, degree = 3,
 noise.var = .025
)
dt
```
genSurv *Generate survival data*

# Description

Survival data is added to an existing data set.

# Usage

```
genSurv(
 dtName,
  survDefs,
 digits = 3,
  timeName = NULL,
  censorName = NULL,
  eventName = "event",
  typeName = "type",
  keepEvents = FALSE,
  idName = "id"
\mathcal{L}
```
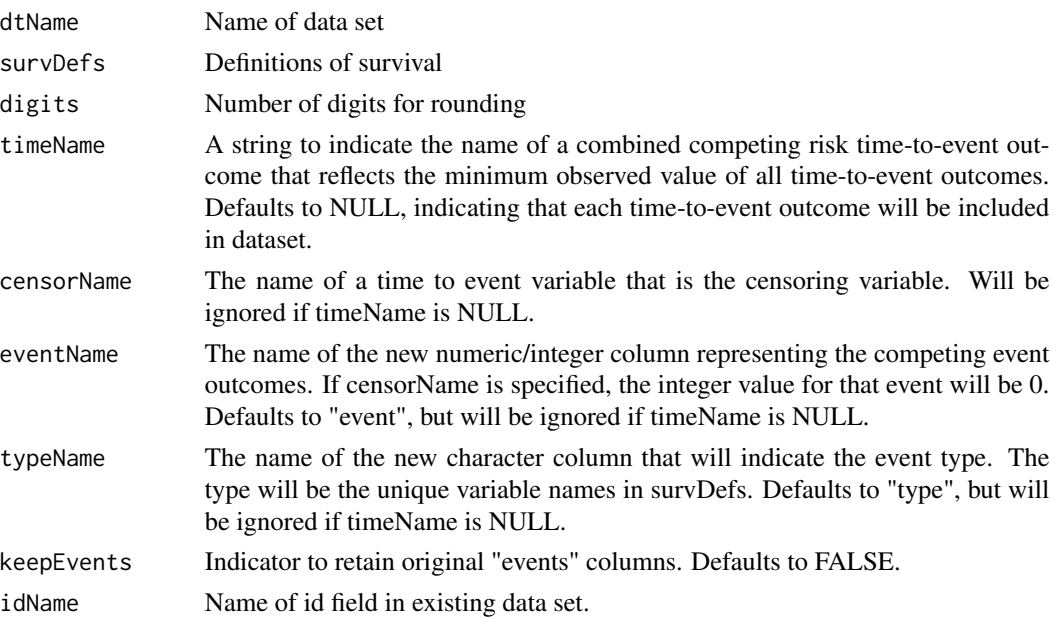

### Value

Original data table with survival time

### Examples

# Baseline data definitions

```
def \leq defData(varname = "x1", formula = .5, dist = "binary")
def \leq defData(def, varname = "x2", formula = .5, dist = "binary")
def <- defData(def, varname = "grp", formula = .5, dist = "binary")
# Survival data definitions
sdef <- defSurv(
  varname = "survTime", formula = "1.5*x1",
  scale = "grp*50 + (1-\text{grp})*25", shape = "grp*1 + (1-\text{grp})*1.5"
\mathcal{L}sdef <- defSurv(sdef, varname = "censorTime", scale = 80, shape = 1)
sdef
# Baseline data definitions
dtSurv <- genData(300, def)
# Add survival times
dtSurv <- genSurv(dtSurv, sdef)
head(dtSurv)
```
genSynthetic *Generate synthetic data*

### Description

Synthetic data is generated from an existing data set

#### Usage

```
genSynthetic(dtFrom, n = nrow(dtFrom), vars = NULL, id = "id")
```
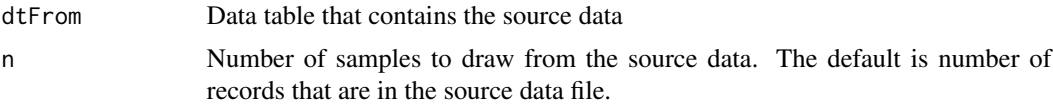

#### iccRE 59

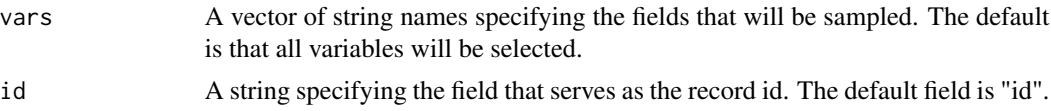

# Value

A data table with the generated data

### Examples

### Create fake "real" data set

```
d \leq - defData(varname = "a", formula = 3, variance = 1, dist = "normal")
d \le - \text{defData}(d, \text{varname} = "b", \text{formula} = 5, \text{dist} = "poisson")d \leq - \text{defData}(d, \text{ varname} = "c", \text{ formula} = 0.3, \text{dist} = "binary")d \leq defData(d, varname = "d", formula = "a + b + 3*c", variance = 2, dist = "normal")
A \leq genData(100, d, id = "index")
### Create synthetic data set from "observed" data set A:
def \leq defDataAdd(varname = "x", formula = "2*b + 2*d", variance = 2)
S <- genSynthetic(dtFrom = A, n = 120, vars = c("b", "d"), id = "index")
S <- addColumns(def, S)
```
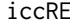

Generate variance for random effects that produce desired intra-class *coefficients (ICCs) for clustered data.*

### Description

Generate variance for random effects that produce desired intra-class coefficients (ICCs) for clustered data.

# Usage

```
iccRE(ICC, dist, varTotal = NULL, varWithin = NULL, lambda = NULL, disp = NULL)
```
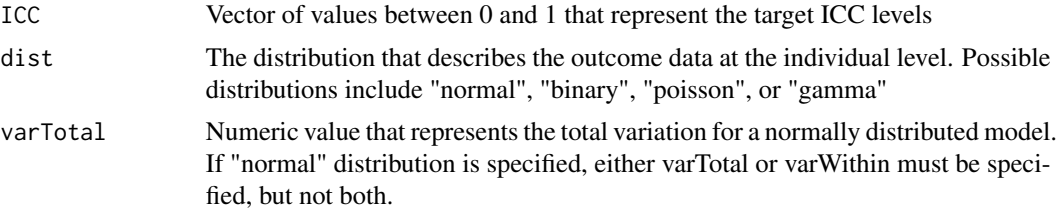

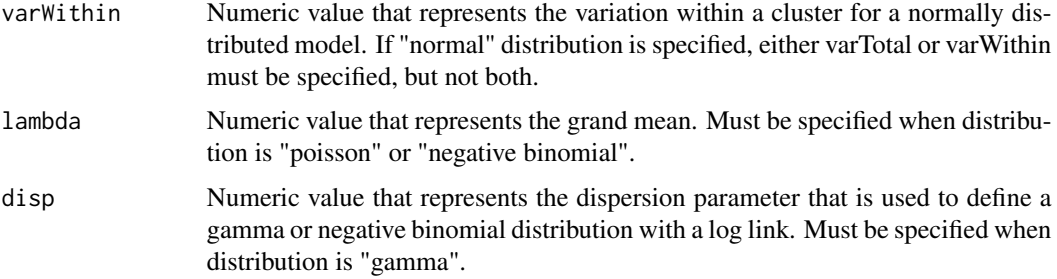

### Value

A vector of values that represents the variances of random effects at the cluster level that correspond to the ICC vector.

## Examples

```
targetICC <- seq(0.05, 0.20, by = .01)
iccRE(targetICC, "poisson", lambda = 30)
iccRE(targetICC, "binary")
iccRE(targetICC, "normal", varTotal = 100)
iccRE(targetICC, "normal", varWithin = 100)
iccRE(targetICC, "gamma", disp = .5)
iccRE(targetICC, "negBinomial", lambda = 40, disp = .5)
```
mergeData *Merge two data tables*

# Description

Merge two data tables

#### Usage

mergeData(dt1, dt2, idvars)

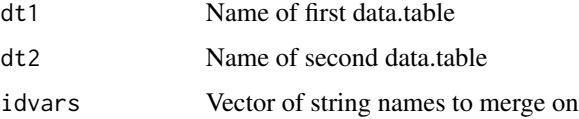

# negbinomGetSizeProb 61

### Value

A new data table that merges dt2 with dt1

### Examples

```
def1 <- defData(varname = "x", formula = 0, variance = 1)
def1 \leq defData(varname = "xcat", formula = ".3;.2", dist = "categorical")
def2 <- defData(varname = "yBin", formula = 0.5, dist = "binary", id = "xcat")
def2 \le defData(def2, varname = "yNorm", formula = 5, variance = 2)
dt1 <- genData(20, def1)
dt2 <- genData(3, def2)
dtMerge <- mergeData(dt1, dt2, "xcat")
dtMerge
```
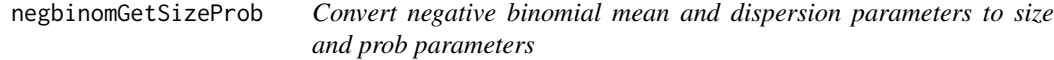

### Description

Convert negative binomial mean and dispersion parameters to size and prob parameters

#### Usage

```
negbinomGetSizeProb(mean, dispersion)
```
#### Arguments

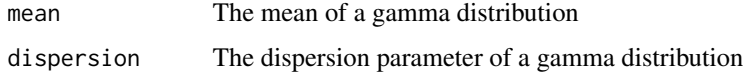

# Details

In simstudy, users specify the negative binomial distribution as a function of two parameters - a mean and dispersion. In this case, the variance of the specified distribution is mean  $+$  (mean^2)\*dispersion. The base R function rnbinom uses the size and prob parameters to specify the negative binomial distribution. This function converts the mean and dispersion into the size and probability parameters.

#### Value

A list that includes the size and prob parameters of the neg binom distribution

### Examples

```
set.seed(12345)
mean <-5dispersion <- 0.5
sp <- negbinomGetSizeProb(mean, dispersion)
c(sp$size, sp$prob)
vec <- rnbinom(1000, size = sp$size, prob = sp$prob)
(estMoments <- c(mean(vec), var(vec)))
(theoryMoments \leq c(mean, mean + mean^2 * dispersion))
(theoryMoments <- c(sp$size * (1 - sp$prob) / sp$prob, sp$size * (1 - sp$prob) / sp$prob^2))
```
simstudy-deprecated *Deprecated functions in simstudy*

#### Description

These functions are provided for compatibility with older versions of simstudy only, and will be defunct in the future.

### Details

- [genCorOrdCat:](#page-0-0) This function is deprecated, and will be removed in the future. Use [genOrdCat](#page-52-0) with asFactor = FALSE instead.
- [catProbs:](#page-0-0) This function is deprecated, and will be removed in the future. Use [genCatFormula](#page-34-0) with the same functionality instead.

survGetParams *Get survival curve parameters*

### Description

Get survival curve parameters

#### Usage

```
survGetParams(points)
```
### Arguments

points A list of two-element vectors specifying the desired time and probability pairs that define the desired survival curve

## Value

A vector of parameters that define the survival curve optimized for the target points. The first element of the vector represents the "f" parameter and the second element represents the "shape" parameter.

# survParamPlot 63

# Examples

```
points <- list(c(60, 0.90), c(100, .75), c(200, .25), c(250, .10))
survGetParams(points)
```
survParamPlot *Plot survival curves*

# Description

Plot survival curves

### Usage

```
survParamPlot(formula, shape, points = NULL, n = 100, scale = 1)
```
# Arguments

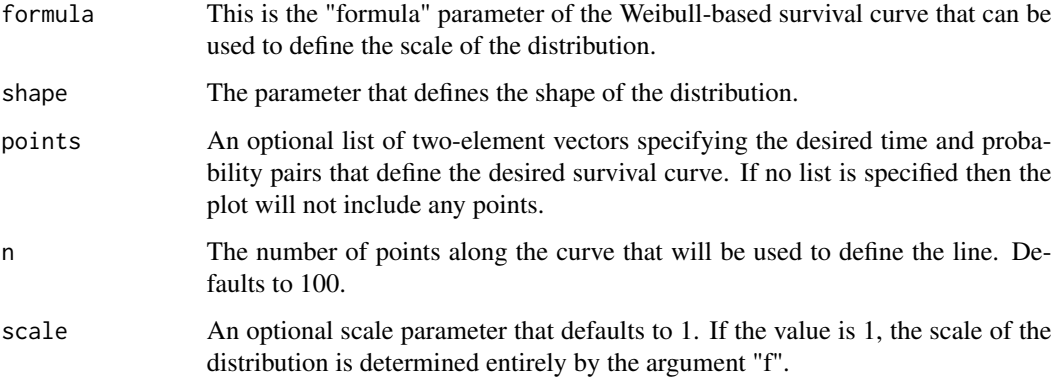

### Value

A ggplot of the survival curve defined by the specified parameters. If the argument points is specified, the plot will include them

```
points <- list(c(60, 0.90), c(100, .75), c(200, .25), c(250, .10))
r <- survGetParams(points)
survParamPlot(r[1], r[2])
survParamPlot(r[1], r[2], points = points)
```
Trim longitudinal data file once an event has occurred

# Usage

trimData(dtOld, seqvar, eventvar, idvar = "id")

# Arguments

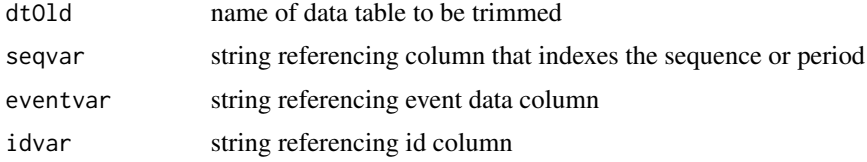

# Value

an updated data.table removes all rows following the first event for each individual

```
eDef <- defDataAdd(varname = "e", formula = "u==4", dist = "nonrandom")
P <- t(matrix(c(
  0.4, 0.3, 0.2, 0.1,
  0.0, 0.4, 0.3, 0.3,
  0.0, 0.0, 0.5, 0.5,
  0.0, 0.0, 0.0, 1.0
),
nrow = 4))
dp <- genMarkov(
 n = 100, transMat = P,
  chainLen = 8, id = "id",
  pername = "period",
  varname = "u"
)
dp <- addColumns(eDef, dp)
dp <- trimData(dp, seqvar = "period", eventvar = "e", idvar = "id")
dp
```
<span id="page-64-0"></span>

Assign treatment

# Usage

```
trtAssign(
  dtName,
  nTrt = 2,
  balanced = TRUE,
  strata = NULL,
  grpName = "trtGrp",
  ratio = NULL
\mathcal{L}
```
# Arguments

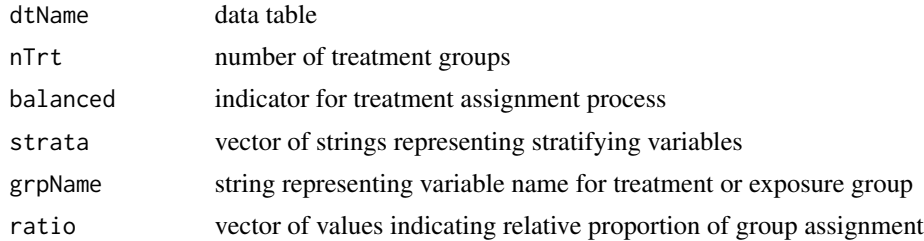

### Value

An integer (group) ranging from 1 to length of the probability vector

### See Also

[trtObserve](#page-65-0)

```
dt <- genData(15)
dt1 <- trtAssign(dt, nTrt = 3, balanced = TRUE)
dt1[, .N, keyby = trtGrp]
dt2 <- trtAssign(dt, nTrt = 3, balanced = FALSE)
dt2[, .N, keyby = trtGrp]
def <- defData(varname = "male", formula = .4, dist = "binary")
dt <- genData(1000, def)
```

```
dt3 <- trtAssign(dt, nTrt = 5, strata = "male", balanced = TRUE, grpName = "Group")
dt3
dt3[, .N, keyby = .(male, Group)]
dt3[, .N, keyby = .(Group)]
dt4 <- trtAssign(dt, nTrt = 5, strata = "male", balanced = FALSE, grpName = "Group")
dt4[, .N, keyby = .(male, Group)]
dt4[, .N, keyby = .(Group)]
dt5 <- trtAssign(dt, nTrt = 5, balanced = TRUE, grpName = "Group")
dt5[, .N, keyby = .(male, Group)]
dt5[, .N, keyby = .(Group)]
dt6 <- trtAssign(dt, nTrt = 3, ratio = c(1, 2, 2), grpName = "Group")
dt6[, .N, keyby = .(Group)]
```
# <span id="page-65-0"></span>trtObserve *Observed exposure or treatment*

### Description

Observed exposure or treatment

#### Usage

```
trtObserve(dt, formulas, logit.link = FALSE, grpName = "trtGrp")
```
### Arguments

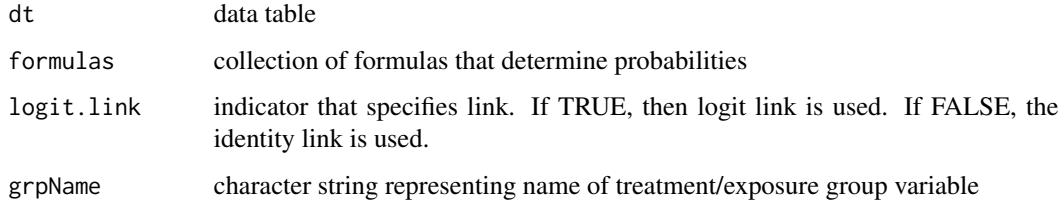

### Value

An integer (group) ranging from 1 to length of the probability vector

#### See Also

[trtAssign](#page-64-0)

dt

# trtStepWedge 67

### Examples

```
def \leq defData(varname = "male", dist = "binary", formula = .5, id = "cid")
def <- defData(def, varname = "over65", dist = "binary", formula = "-1.7 + .8*male", link = "logit")
def <- defData(def, varname = "baseDBP", dist = "normal", formula = 70, variance = 40)
dtstudy <- genData(1000, def)
dtstudy
formula1 <- c("-2 + 2*male - .5*over65", "-1 + 2*male + .5*over65")
dtObs <- trtObserve(dtstudy, formulas = formula1, logit.link = TRUE, grpName = "exposure")
dtObs
# Check actual distributions
dtObs[, .(pctMale = round(mean(male), 2)), keyby = exposure]
dtObs[, .(pctMale = round(mean(over65), 2)), keyby = exposure]
dtSum <- dtObs[, .N, keyby = .(male, over65, exposure)]
dtSum[, grpPct := round(N / sum(N), 2), keyby = .(male, over65)]
dtSum
```
trtStepWedge *Assign treatment for stepped-wedge design*

# Description

Assign treatment for stepped-wedge design

#### Usage

```
trtStepWedge(
  dtName,
  clustID,
  nWaves,
  lenWaves,
  startPer,
  perName = "period",
  grpName = "rx",
 lag = 0,
  xrName = "xr"
)
```
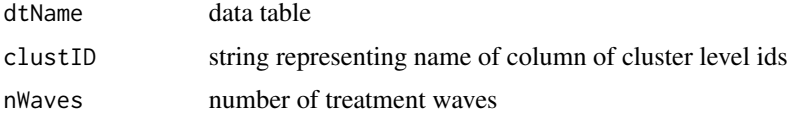

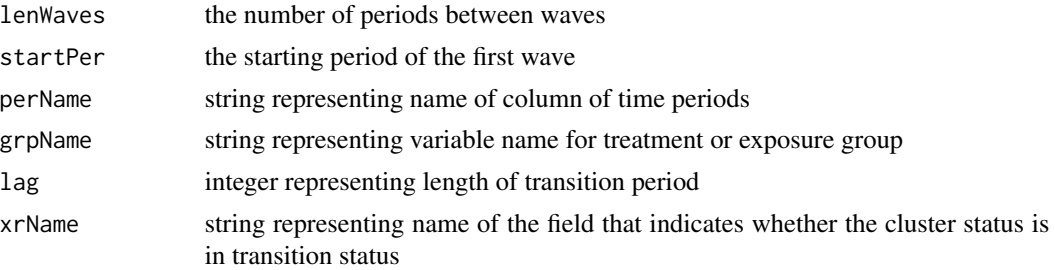

### Value

A data.table with the added treatment assignment

#### See Also

[trtObserve](#page-65-0) [trtAssign](#page-64-0)

### Examples

```
defc <- defData(
  varname = "ceffect", formula = 0, variance = 0.10,
  dist = "normal", id = "cluster"
\mathcal{L}defc <- defData(defc, "m", formula = 10, dist = "nonrandom")
# Will generate 3 waves of 4 clusters each - starting 2, 5, and 8
dc <- genData(12, defc)
dp <- addPeriods(dc, 12, "cluster")
dp <- trtStepWedge(dp, "cluster",
 nWaves = 3,
  lenWaves = 3, startPer = 2\mathcal{L}dp
dp <- addPeriods(dc, 12, "cluster")
dp <- trtStepWedge(dp, "cluster",
 nWaves = 2,
  lenWaves = 1, startPer = 4, \log = 3
\mathcal{L}dp
```
updateDef *Update definition table*

#### Description

Updates row definition table created by function defData or defRead. (For tables created using defDataAdd and defReadAdd use updateDefAdd.) Does not modify in-place.

#### updateDef 69

#### Usage

```
updateDef(
  dtDefs,
  changevar,
  newformula = NULL,
  newvariance = NULL,
  newdist = NULL,newlink = NULL,
  remove = FALSE
\lambda
```
### Arguments

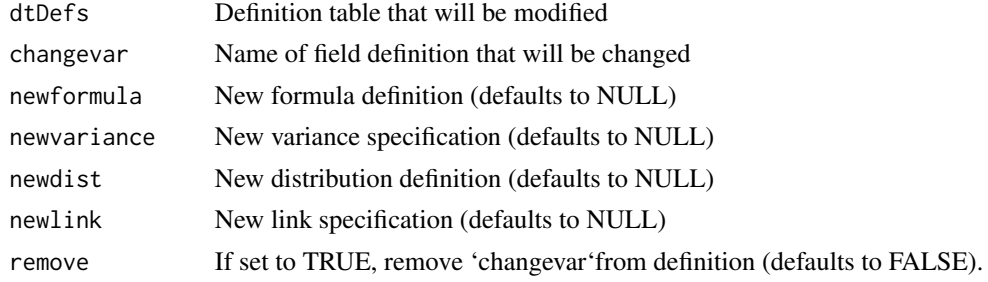

### Value

The updated data definition table.

```
# Example 1
defs \leq defData(varname = "x", formula = 0, variance = 3, dist = "normal")
defs \leq defData(defs, varname = "y", formula = "2 + 3*x", variance = 1, dist = "normal")
defs \leq defData(defs, varname = "z", formula = "4 + 3*x - 2*y", variance = 1, dist = "normal")
defs
updateDef(dtDefs = defs, changevar = "y", newformula = "x + 5", newvariance = 2)
updateDef(dtDefs = defs, changevar = "z", newdist = "poisson", newlink = "\log")
# Example 2
defs \leq defData(varname = "w", formula = 0, variance = 3, dist = "normal")
defs \leq defData(defs, varname = "x", formula = "1 + w", variance = 1, dist = "normal")
defs \leq defData(defs, varname = "z", formula = 4, variance = 1, dist = "normal")
defs
updateDef(dtDefs = defs, changevar = "x", remove = TRUE)
updateDef(dtDefs = defs, changevar = "z", remove = TRUE)
```

```
# No changes to original definition:
defs
```
updateDefAdd *Update definition table*

# Description

Updates row definition table created by functions defDataAdd and defReadAdd. (For tables created using defData or defRead use updateDef.)

# Usage

```
updateDefAdd(
  dtDefs,
  changevar,
  newformula = NULL,
  newvariance = NULL,
  newdist = NULL,newlink = NULL,
  remove = FALSE
)
```
### Arguments

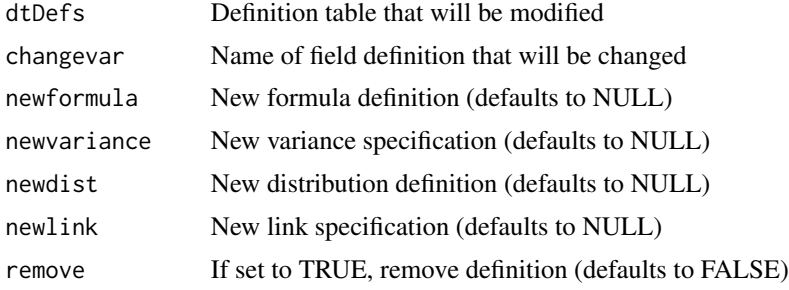

### Value

A string that represents the desired formula

```
# Define original data
```

```
defs \leq defData(varname = "w", formula = 0, variance = 3, dist = "normal")
defs \leq defData(defs, varname = "x", formula = "1 + w", variance = 1, dist = "normal")
defs \leq defData(defs, varname = "z", formula = 4, variance = 1, dist = "normal")
```
#### viewBasis 71

```
# Define additional columns
defsA <- defDataAdd(varname = "a", formula = "w + x + z", variance = 2, dist = "normal")
set.seed(2001)
dt <- genData(10, defs)
dt <- addColumns(defsA, dt)
dt
# Modify definition of additional column
defsA <- updateDefAdd(dtDefs = defsA, changevar = "a", newformula = "w+z", newvariance = 1)
set.seed(2001)
dt <- genData(10, defs)
dt <- addColumns(defsA, dt)
dt
```
viewBasis *Plot basis spline functions*

# Description

Plot basis spline functions

#### Usage

viewBasis(knots, degree)

#### Arguments

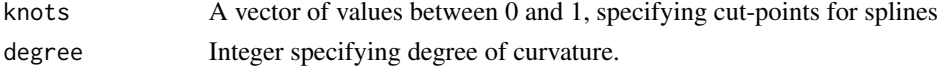

### Value

A ggplot object that contains a plot of the basis functions. In total, there will be length(knots) + degree + 1 functions plotted.

```
knots <- c(0.25, 0.50, 0.75)
viewBasis(knots, degree = 1)
knots <- c(0.25, 0.50, 0.75)
viewBasis(knots, degree = 2)
knots <- c(0.25, 0.50, 0.75)
viewBasis(knots, degree = 3)
```
Plot spline curves

### Usage

viewSplines(knots, degree, theta)

# Arguments

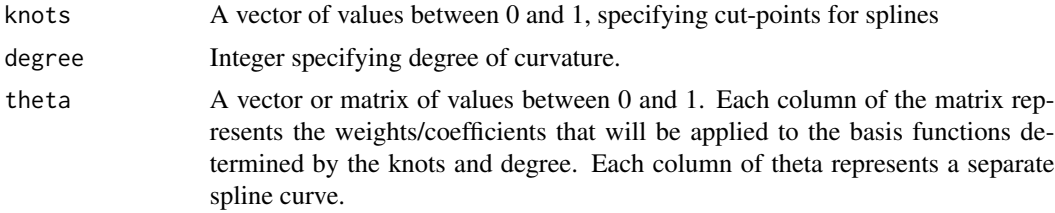

### Value

A ggplot object that contains a plot of the spline curves. The number of spline curves in the plot will equal the number of columns in the matrix (or it will equal 1 if theta is a vector).

```
knots <- c(0.25, 0.5, 0.75)
theta1 <- c(0.1, 0.8, 0.4, 0.9, 0.2, 1.0)
viewSplines(knots, degree = 2, theta1)
theta2 <- matrix(c(
  0.1, 0.2, 0.4, 0.9, 0.2, 0.3,
  0.1, 0.3, 0.3, 0.8, 1.0, 0.9,
  0.1, 0.4, 0.3, 0.8, 0.7, 0.5,
  0.1, 0.9, 0.8, 0.2, 0.1, 0.6
),
ncol = 4\mathcal{L}viewSplines(knots, degree = 2, theta2)
```
## Index

∗ categorical genOrdCat , [53](#page-52-0) ∗ condition addCondition , [5](#page-4-0) defCondition , [19](#page-18-0) defRead , [25](#page-24-0) ∗ correlated addCorData , [6](#page-5-0) addCorFlex , [8](#page-7-0) addCorGen , [10](#page-9-0) genCorData , [37](#page-36-0) genCorFlex , [38](#page-37-0) genCorGen , [39](#page-38-0) genCorMat , [41](#page-40-0) genOrdCat , [53](#page-52-0) ∗ define\_data defCondition , [19](#page-18-0) defData , [21](#page-20-0) defDataAdd , [22](#page-21-0) defRead , [25](#page-24-0) defReadAdd , [26](#page-25-0) defReadCond, [27](#page-26-0) defRepeat , [28](#page-27-0) defRepeatAdd , [29](#page-28-0) defSurv , [31](#page-30-0) updateDef , [68](#page-67-0) updateDefAdd , [70](#page-69-0) ∗ generate\_data addColumns , [3](#page-2-0) addCondition , [5](#page-4-0) addMarkov , [13](#page-12-0) addMultiFac , [15](#page-14-0) addSynthetic , [17](#page-16-0) genData , [42](#page-41-0) genDummy , [43](#page-42-0) genFactor , [44](#page-43-0) genFormula , [45](#page-44-0) genMarkov , [46](#page-45-0) genMultiFac , [50](#page-49-0)

genOrdCat , [53](#page-52-0) genSpline, [55](#page-54-0) genSurv , [57](#page-56-0) genSynthetic , [58](#page-57-0) ∗ group\_data addPeriods , [16](#page-15-0) genCluster , [36](#page-35-0) genNthEvent , [51](#page-50-0) trtAssign , [65](#page-64-0) trtObserve , [66](#page-65-0) trtStepWedge , [67](#page-66-0) ∗ missing defMiss , [23](#page-22-0) genMiss , [48](#page-47-0) genObs , [52](#page-51-0) ∗ splines genSpline, [55](#page-54-0) viewBasis , [71](#page-70-0) viewSplines , [72](#page-71-0) ∗ utility addCompRisk , [4](#page-3-0) betaGetShapes, [18](#page-17-0) delColumns , [32](#page-31-0) gammaGetShapeRate , [34](#page-33-0) genCatFormula, <mark>[35](#page-34-0)</mark> genMixFormula , [49](#page-48-0) iccRE , [59](#page-58-0) mergeData,  $60$ negbinomGetSizeProb , [61](#page-60-0) survGetParams, [62](#page-61-0) survParamPlot, [63](#page-62-0) trimData , [64](#page-63-0) updateDef , [68](#page-67-0) updateDefAdd , [70](#page-69-0) viewBasis , [71](#page-70-0) viewSplines , [72](#page-71-0) addColumns , [3](#page-2-0) addCompRisk , [4](#page-3-0)

addCondition , [5](#page-4-0)

## 74 INDEX

```
addCorData, 6
addCorFlex, 8
addCorGen, 10
addMarkov, 13
addMultiFac, 15
addPeriods, 16
addSynthetic, 17
base::parent.frame, 3, 5, 8, 42
beta (distributions), 33
betaGetShapes, 18
binary (distributions), 33
binomial (distributions), 33
categorical (distributions), 33
catProbs, 62
defCondition, 19
defData, 21
defData(), 33
defDataAdd, 22
defMiss, 23, 48, 52
defRead, 25
defReadAdd, 26
defReadCond, 27
defRepeat, 28
defRepeatAdd, 29
defSurv, 31
delColumns, 32
distributions, 20, 21, 33
exponential (distributions), 33
gamma (distributions), 33
gammaGetShapeRate, 34
genCatFormula, 35, 62
genCluster, 36
genCorData, 37
genCorFlex, 38
genCorGen, 39
genCorMat, 41
```
genCorOrdCat, *[62](#page-61-0)* genData, [42](#page-41-0) genDummy, [43](#page-42-0) genFactor, [44](#page-43-0) genFormula, [45](#page-44-0) genMarkov, [46](#page-45-0) genMiss, *[24](#page-23-0)*, [48,](#page-47-0) *[52](#page-51-0)* genMixFormula, [49](#page-48-0)

```
genMultiFac, 50
genNthEvent, 51
genObs, 24, 48, 52
genOrdCat, 53, 62
genSpline, 55
genSurv, 57
genSynthetic, 58
iccRE, 59
mergeData, 60
mixture (distributions), 33
negbinomGetSizeProb, 61
negBinomial (distributions), 33
nonrandom (distributions), 33
normal (distributions), 33
noZeroPoisson (distributions), 33
poisson (distributions), 33
simstudy-deprecated, 62
stats::distributions, 33
survGetParams, 62
survParamPlot, 63
trimData, 64
trtAssign, 65, 66, 68
trtObserve, 65, 66, 68
trtStepWedge, 67
uniform (distributions), 33
updateDef, 68
updateDefAdd, 70
viewBasis, 71
viewSplines, 72
```